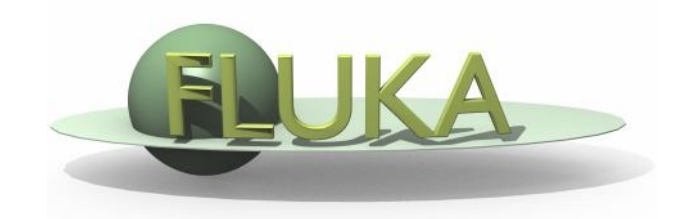

# Induced Radioactivity

## 7<sup>th</sup> FLUKA Course NEA Paris, Sept.29-Oct.3, 2008

# FLUKA-Implementation – *History - 1*

## 1995 – Offline evolution:

An offline code (usrsuwev.f) is distributed together with FLUKA, which allows the offline computation of the time evolution of a radionuclide inventory obtained with RESNUCLE for arbitrary irradiation profiles and decay times.

## 2002 – Two step method:

The offline code has been adapted for online use, each time a residual nucleus is produced during a particle cascade. This allows storing information on radionuclides for certain irradiation parameter and cooling times into an external file. This information can then be read in order to compute residual dose rates due to induced radioactivity (two-step method). Results were benchmarked in numerous irradiation experiments.

## 2004 - Online:

This capability has been implemented into FLUKA with an exact analytical solution of the Bateman equations describing activity build-up and decay during irradiation and cooling down, for arbitrary irradiation conditions.

# FLUKA-Implementation – *History - 2*

The generation and transport of decay radiation (limited to  $\gamma$ ,  $\beta$ <sup>-</sup>, and  $\beta$ <sup>+</sup> emissions for the time being) is now possible during the same simulation which produces the radio-nuclides (one-step method). A dedicated database of decay emissions has been written, using mostly information obtained from NNDC, sometimes supplemented with other data and checked for consistency.

As a consequence, results for production of residuals, their time evolution and residual doses due to their decays can now be obtained in the same run, for an arbitrary number of decay times and for a given irradiation profile.

# FLUKA-Implementation – *Main features*

- up to 4 different decay branching for each isotope/isomer
- all gamma lines down to 0.1% branching
- all beta emission spectra down to 0.1% branching: the sampling of the beta+/- spectra including Coulomb corrections
- Auger and conversion electrons
- Isomers: the present models do not distinguish among ground state and isomeric states (it would require spin/parity dependent calculations in evaporation). A rough estimate (equal sharing among states) of isomer production can be activated in the RADDECAY option, or in the offline evolution code.
- Different transport thresholds can be set for the prompt and decay radiation parts, as well as some (limited) biasing differentiation (see later)

# Input options

#### Input card: RADDECAY

requests simulation of decay of produced radioactive nuclides allows to modify biasing and transport thresholds (defined with other cards) for application to the transport of decay radiation

#### Input card: IRRPROFI

definition of an irradiation profile (irradiation times and intensities)

#### Input card: DCYTIMES

definition of decay (cooling ) time

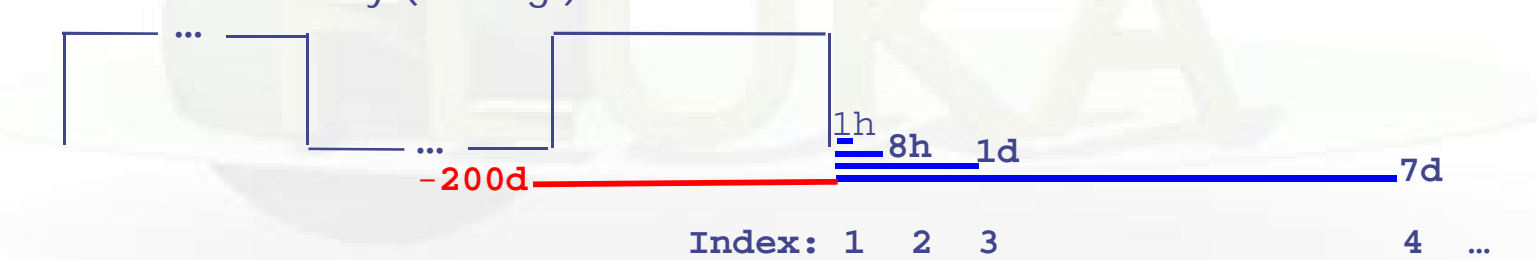

Input card: DCYSCORE

associates scoring detectors (radio-nuclides, fluence, dose) with different cooling times

### Input card: AUXSCORE

allows to associate scoring estimators with auxiliary (generalized) particle distributions and dose equivalent conversion factors

```
* 1) request radioactive decays
RADDECAY 1.0 3.0 0000099999
*
* 2) definition of irradiation pattern
* 180days part/s 185days 180days part/s
IRRPROFI 1.5552E7 5.9175E5 1.5984E7 0.0 1.5552E7 5.9175E5
*
* 3) definition of cooling times
* 1hour 8hours 1day 7days 1month 4months
DCYTIMES 3600. 28800. 8.64E4 6.048E5 2.592E6 1.0368E7
*
USERWEIG
1.0
\star* 4) associate scoring with different cooling times
DCYSCORE 1.0 1.0 USRBIN
USRBIN 10.0 201. -70.0 150.0 200.0 5000.0EWT74
USRBIN -250.0 -200. 0.0 80.0 80.0 1.0&
DCYSCORE 2.0 2.0 2.0 USRBIN
USRBIN 10.0 201. -71.0 150.0 200.0 5000.0EWT74
USRBIN -250.0 -200. 0.0 80.0 80.0 1.0&
RESNUCLE 3.0 -26. FLOOR TUN_FLOO
RESNUCLE 3.0 -27. WALL TUN_WALL
DCYSCORE 1.0 RESTUBE1 RESTUBE1 RESNUCLE
RESNUCLE 3.0 -75. TUBE RESTUBE1
```
### request radioactive decays

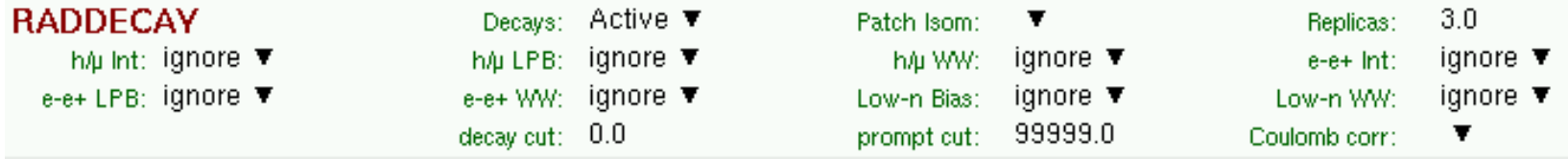

## **•** definition of irradiation pattern

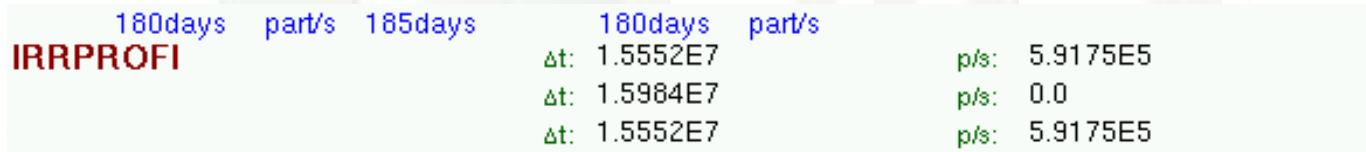

## definition of cooling times

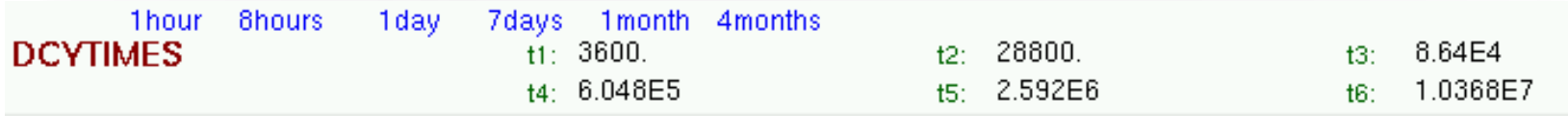

## Associate scoring with different cooling times

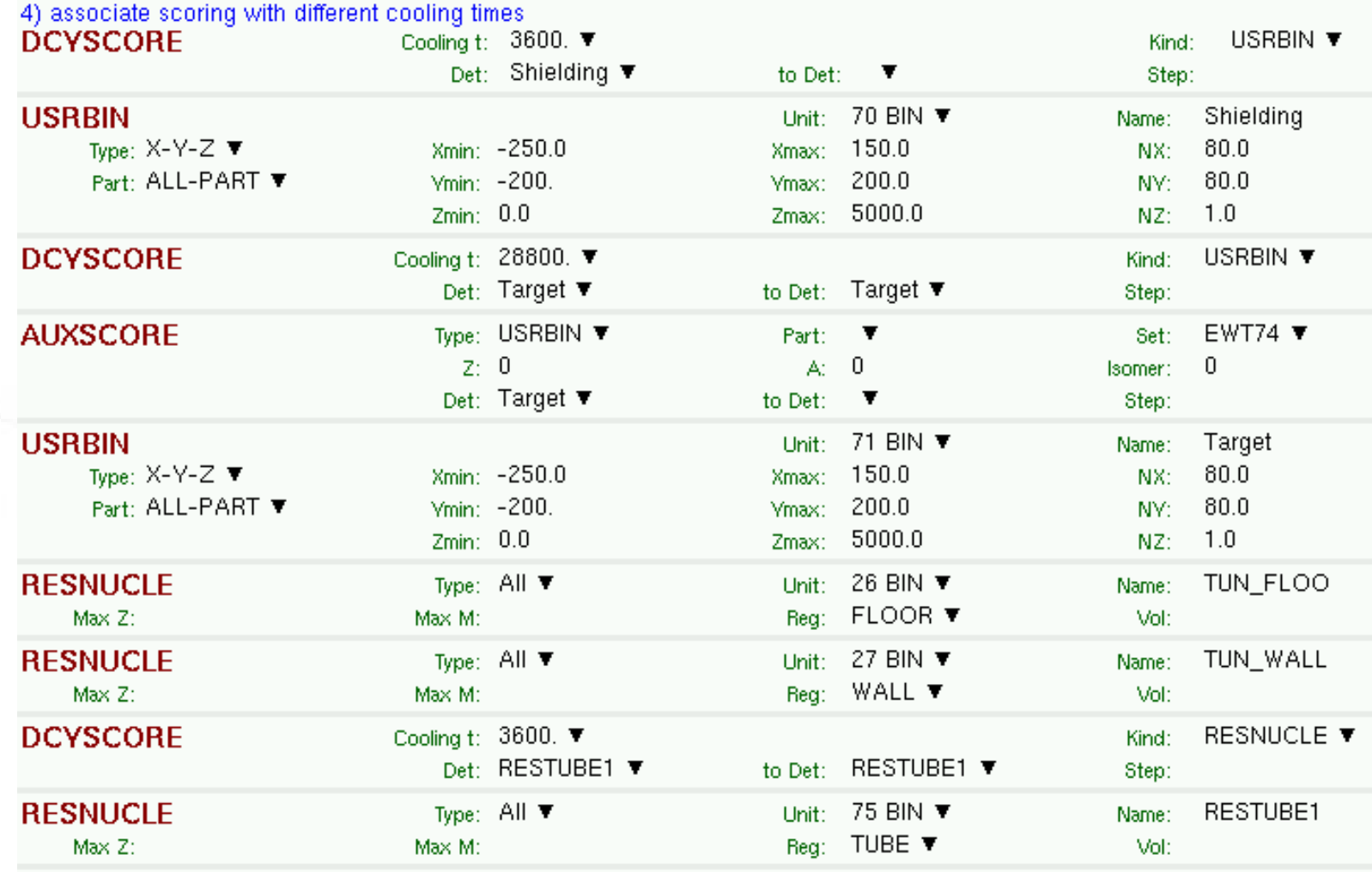

# Particle Types

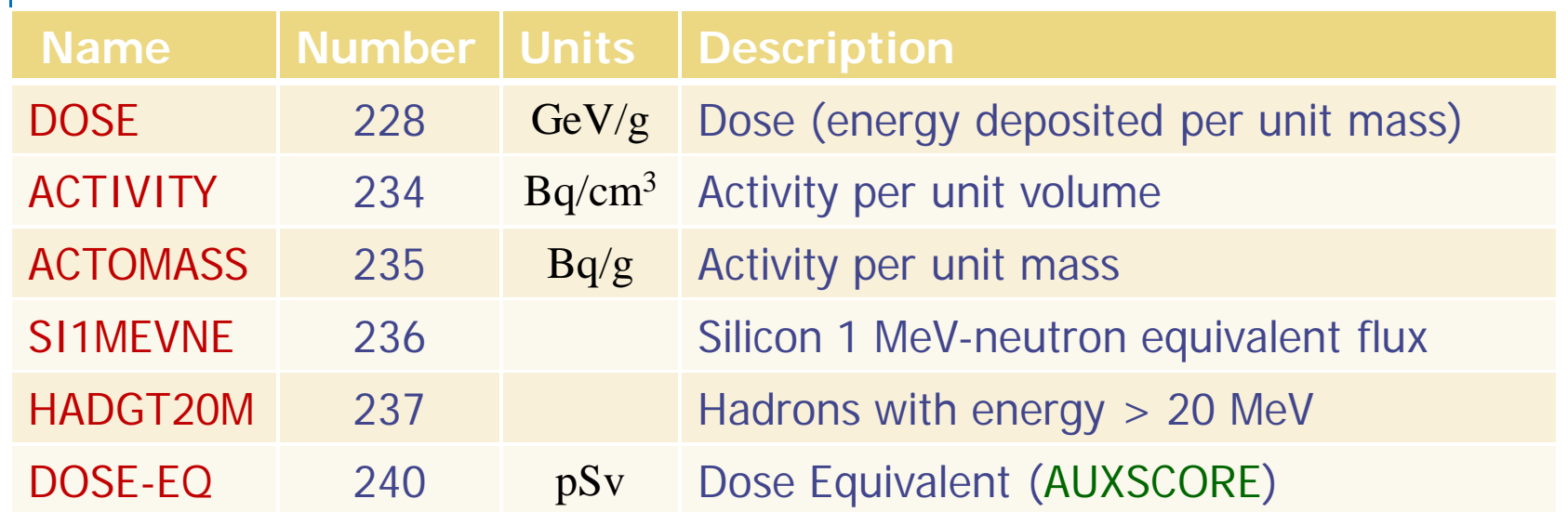

## Card: RADDECAY [1/2]

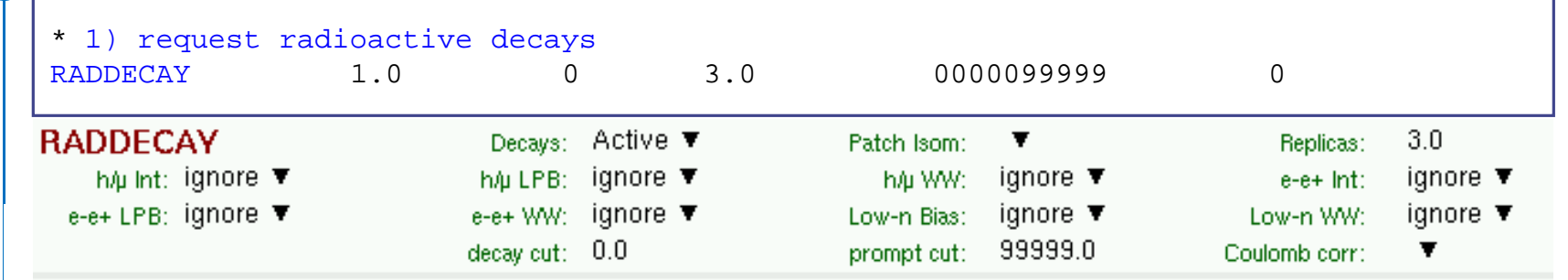

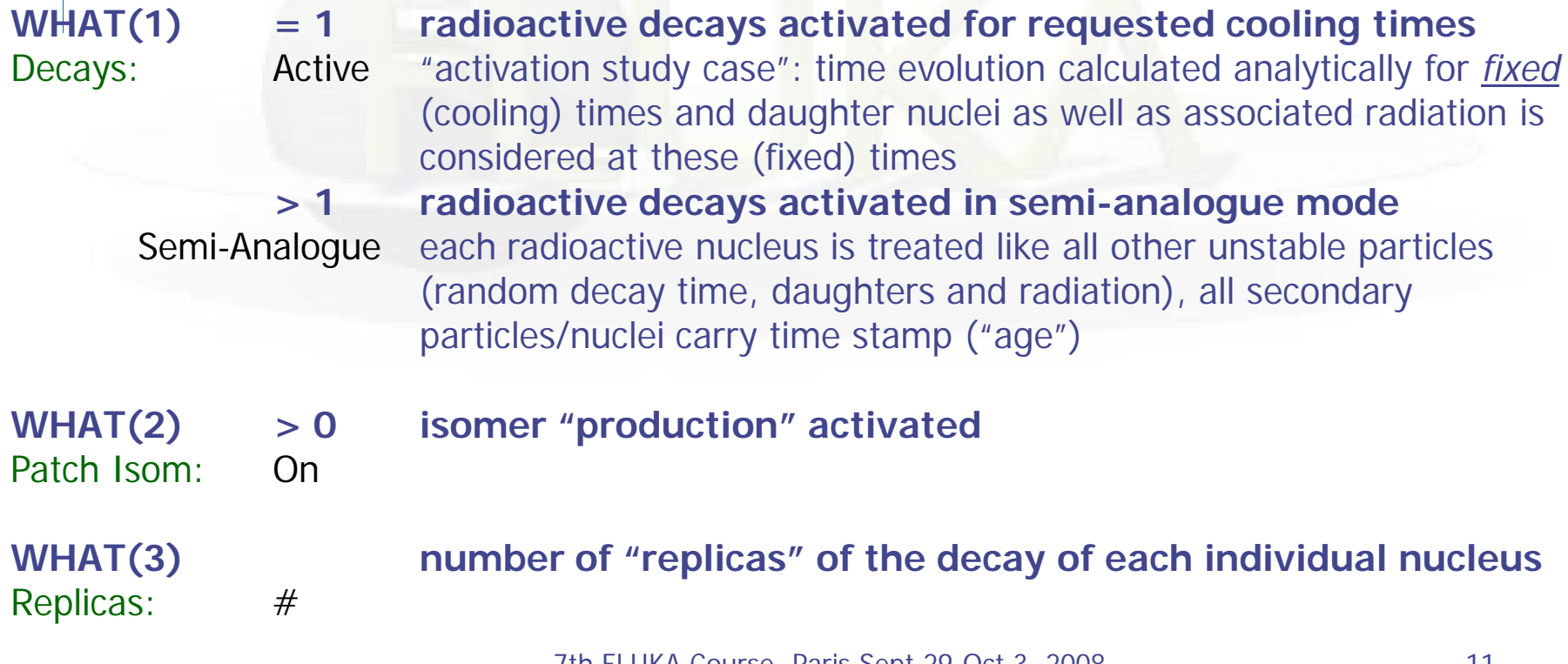

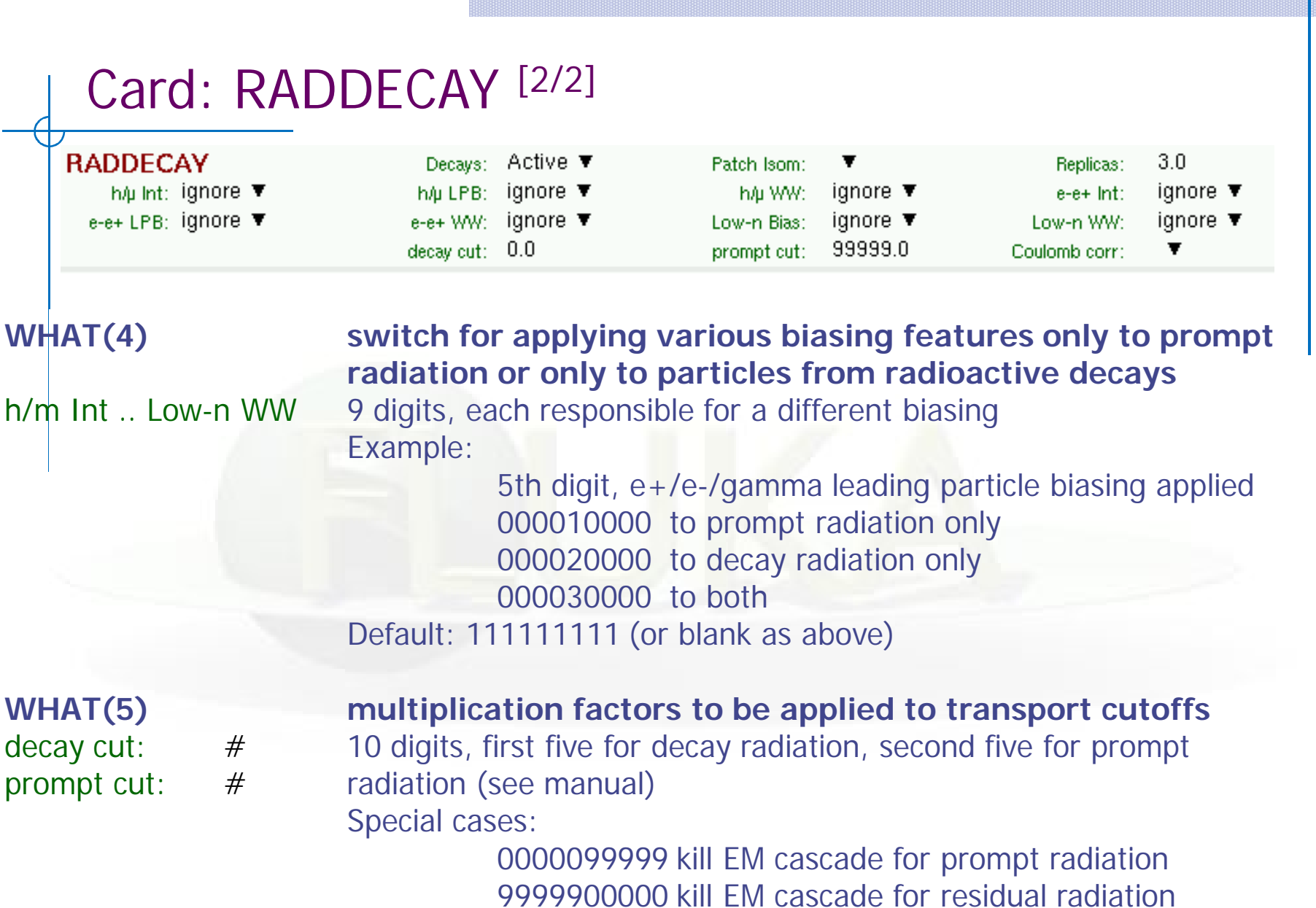

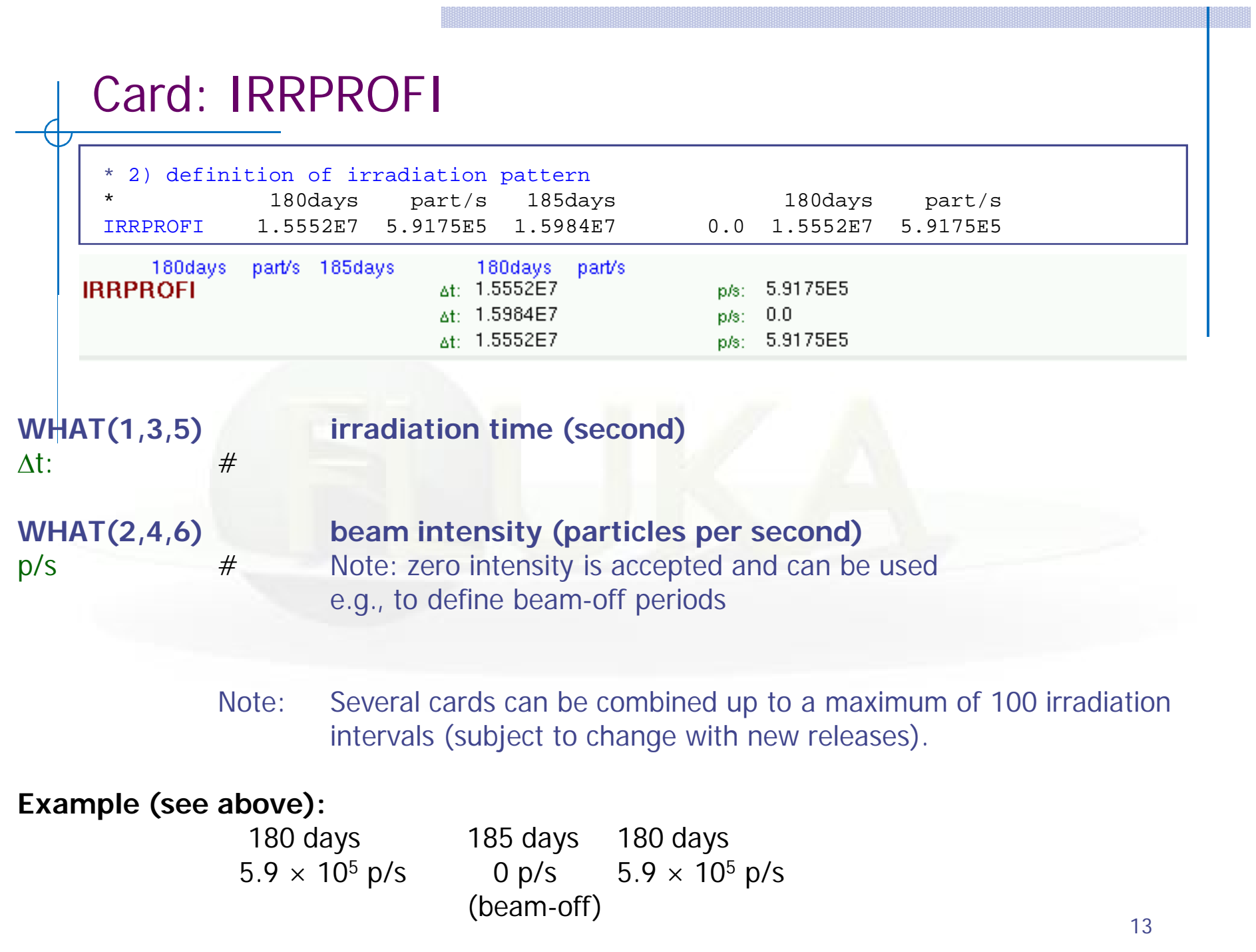

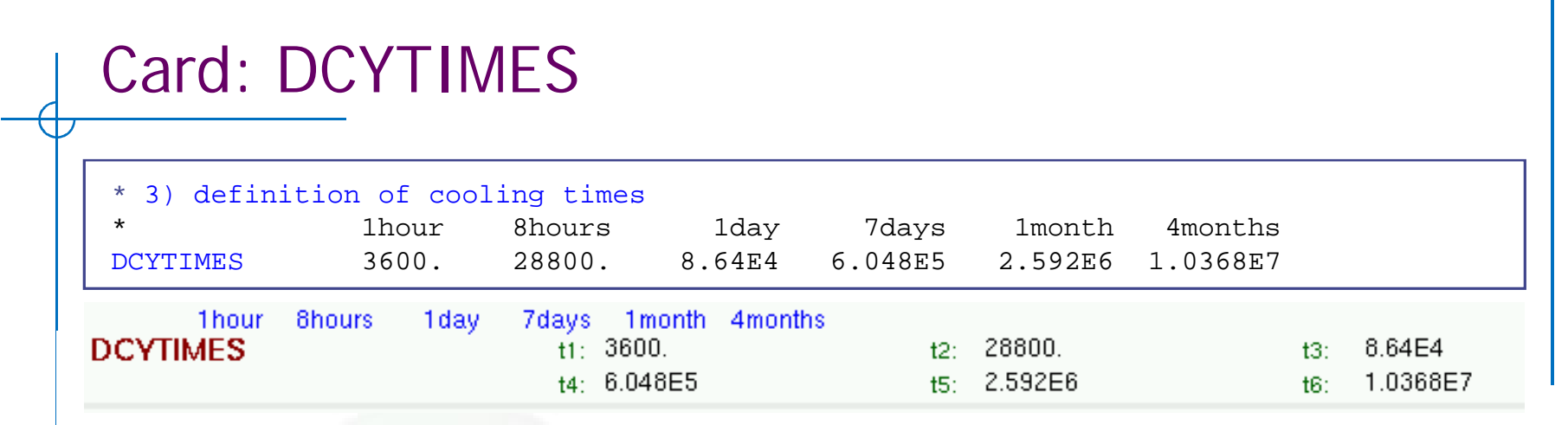

**WHAT(1) – WHAT(6) cooling time (in seconds) after the end of the irradiation** t1 .. t6 Note: Several cards can be defined.

Each cooling time is assigned an index, following the order in which it has been input. This index can be used in option DCYSCORE to assign that particular cooling time to one or more scoring detectors. A negative decay time is admitted: scoring is performed at the chosen time "during irradiation"

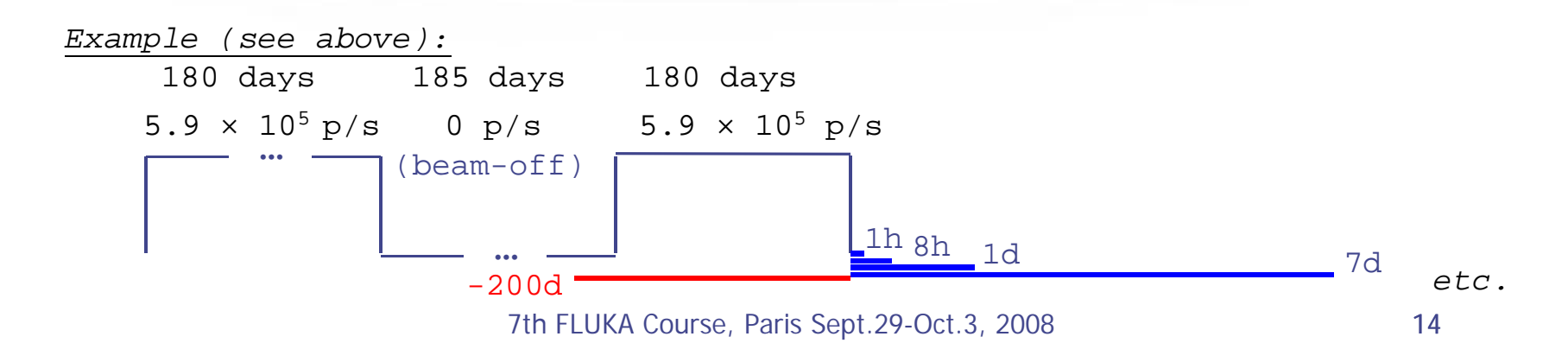

## Card: DCYSCORE

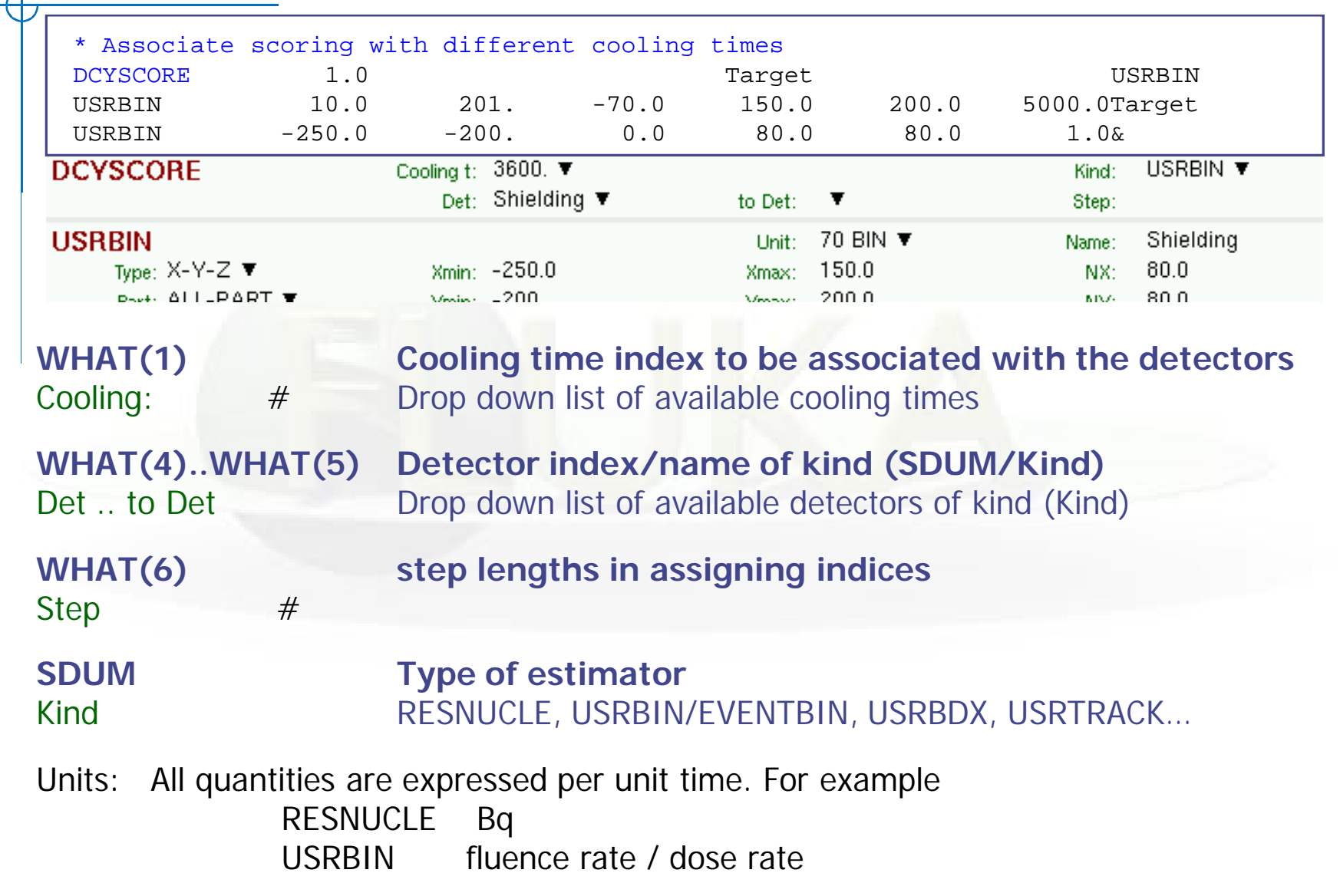

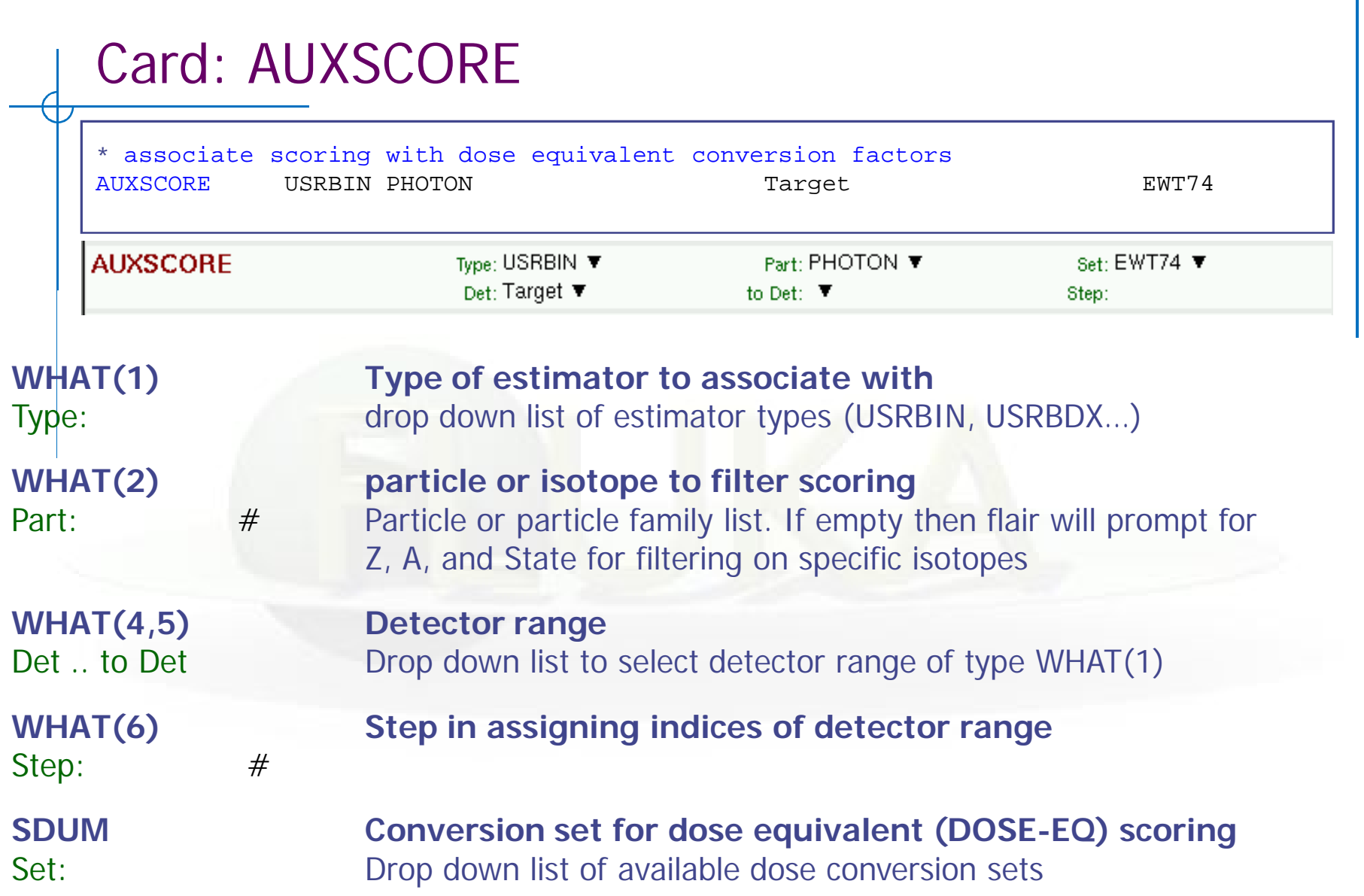

# Conversion Coefficients

Conversion coefficients from fluence to ambient dose equivalent are based on ICRP74 values and values calculated by M.Pelliccioni with FLUKA SDUM = AMB74 implemented for protons, neutrons, charged pions, muons, photons, electrons (conversion coefficients for other particles are approximated by these sets)

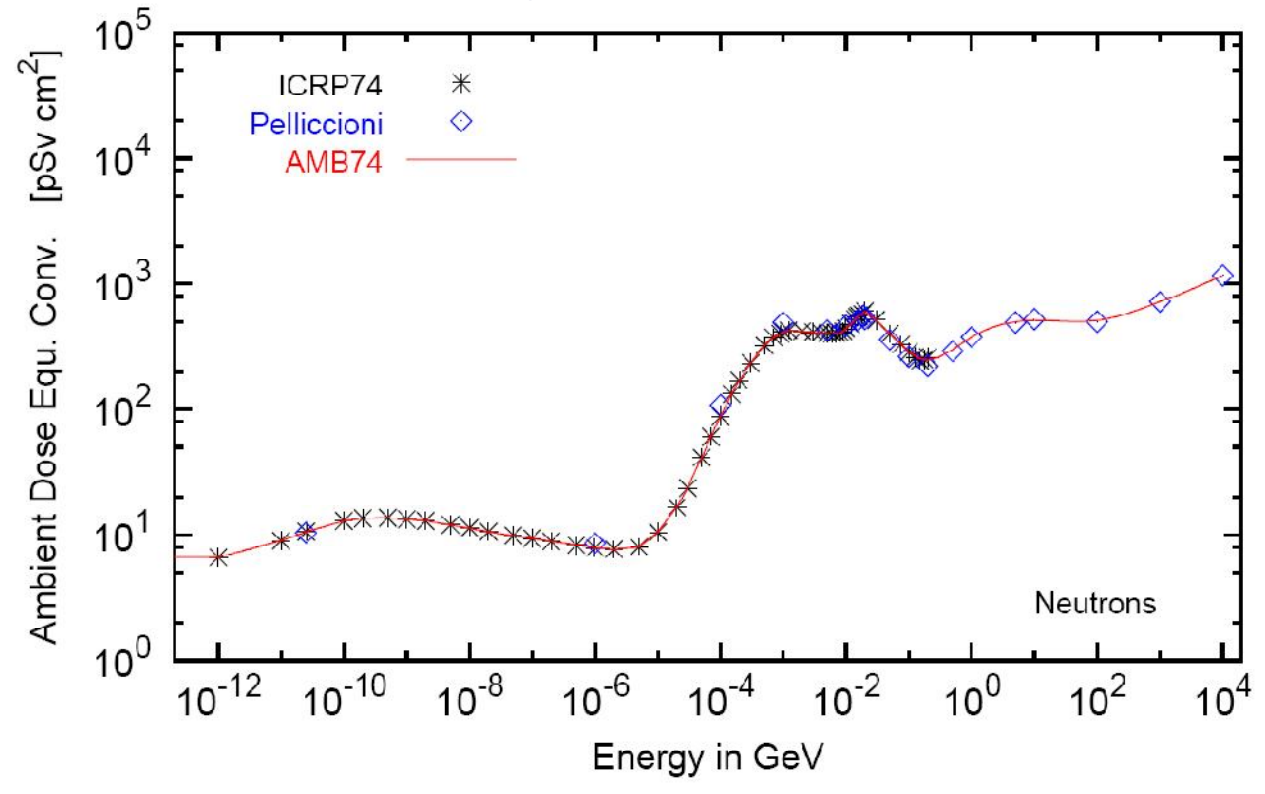

For more info: http://cern.ch/info-fluka-discussion/download/deq2.pdf. 17

# Fluence to effective dose coefficients

- Conversion coefficients from fluence to effective dose are implemented for three different irradiation geometries:
	- anterior-posterior
	- rotational
	- WORST ("Working Out Radiation Shielding Thicknesses") is the maximum coefficient of anterior-posterior, posterior-anterior, rightlateral and left-lateral geometries. It is recommended to be used for shielding design.
- Implemented for radiation weighting factors recommended by ICRP60 (e.g., SDUM=ETW74) and recommended by M.Pelliccioni (e.g., SDUM=EWTMP). The latter anticipate the 2007 recommendations of ICRP.
- Implemented for protons, neutrons, charged pions, muons, photons, electrons (conversion coefficients for other particles are approximated by these sets)
- Zero coefficient is applied to all heavy ions

# Fluence to effective dose coefficients

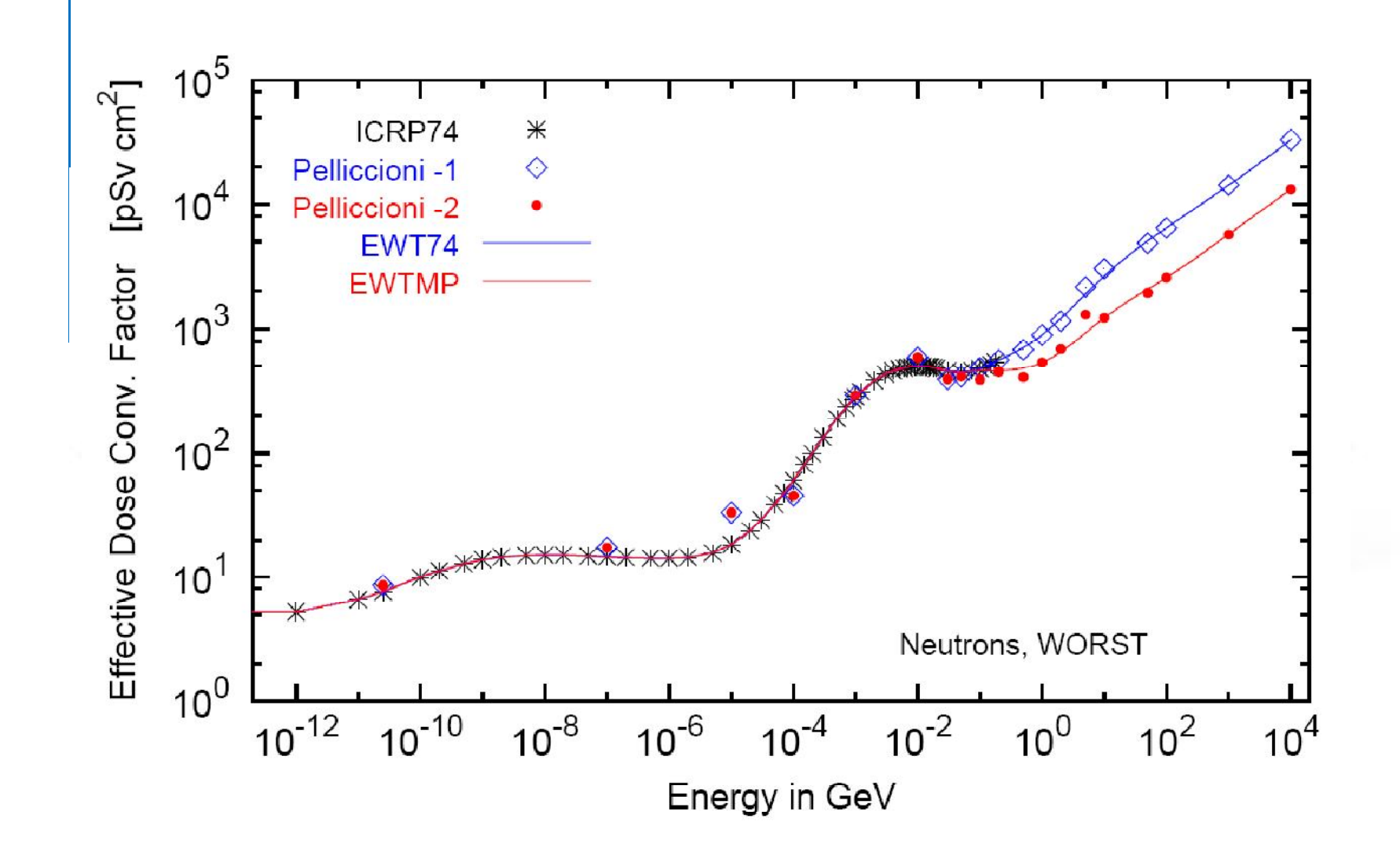

## Card: RESNUCLEi [1/4]

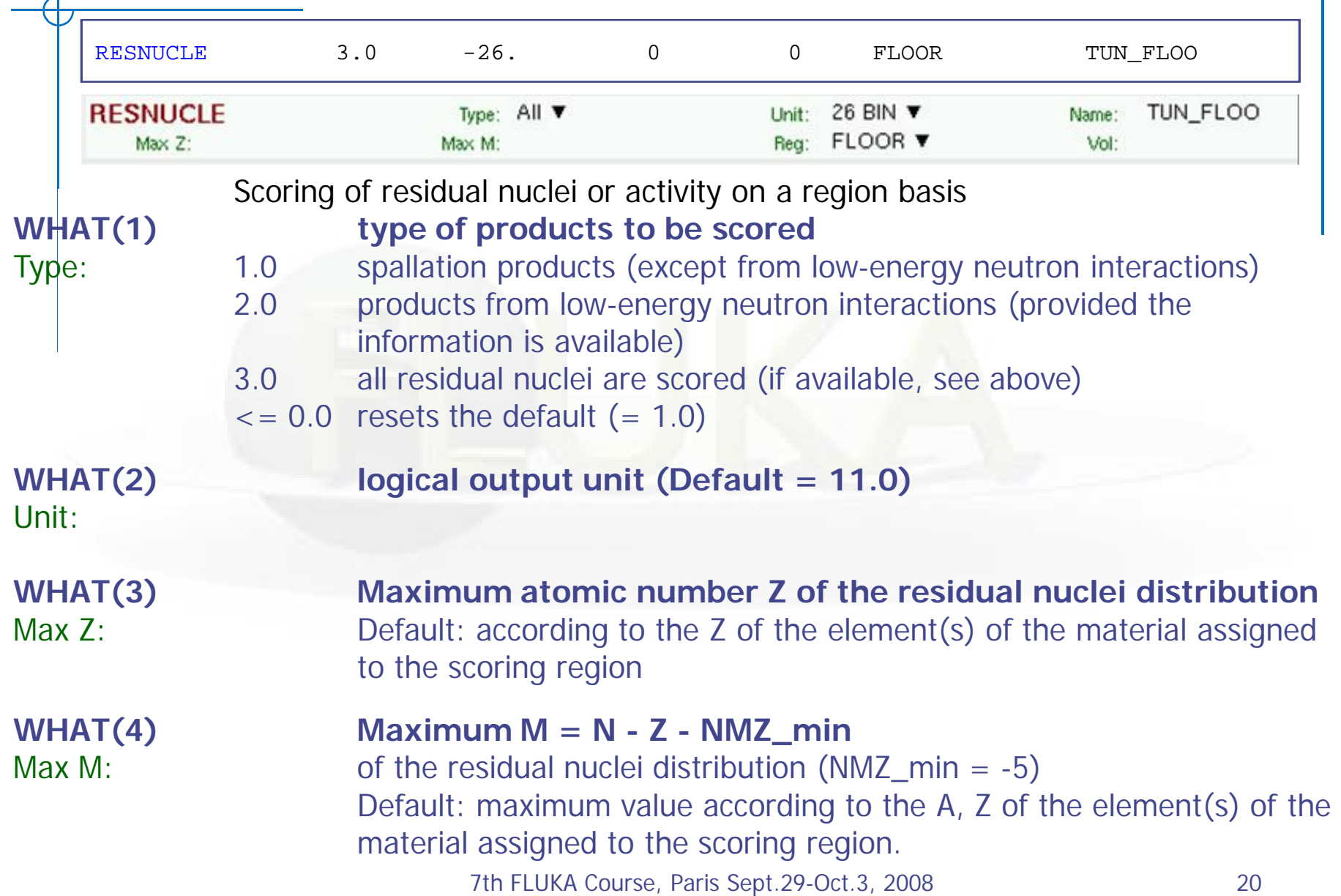

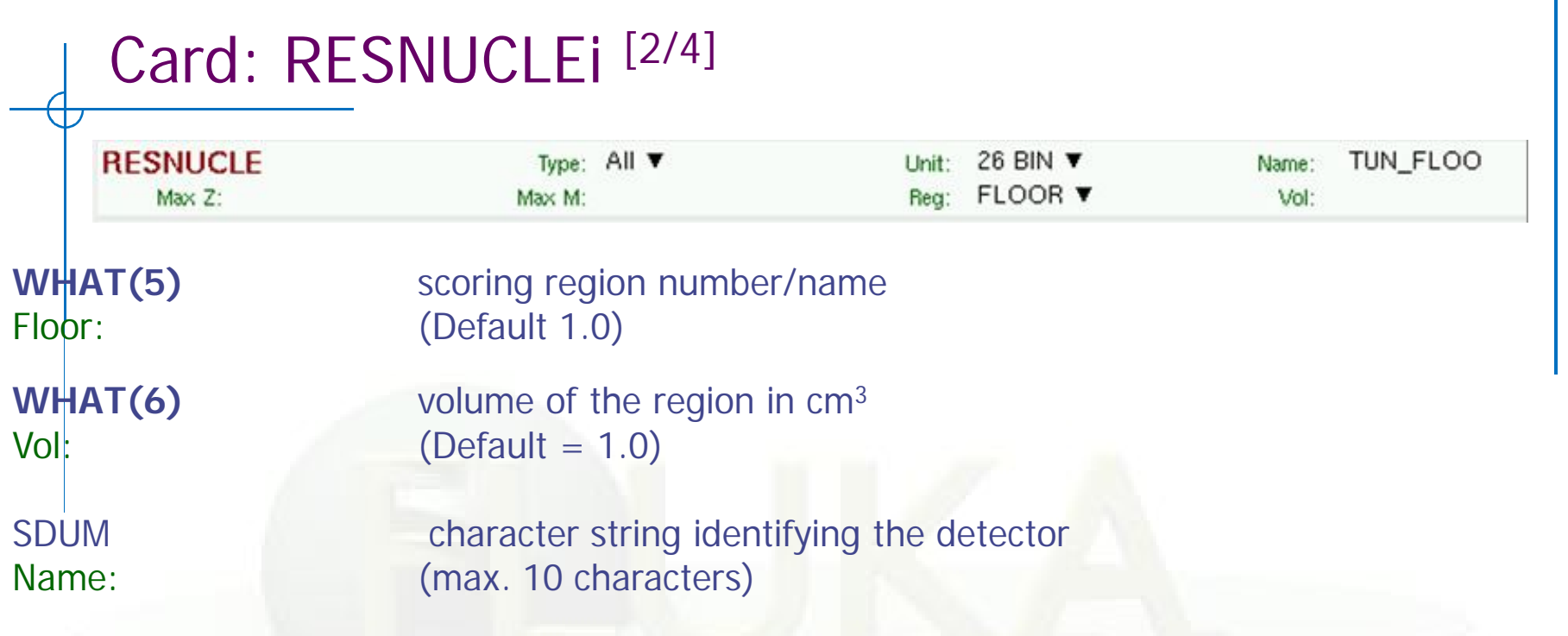

#### Notes:

- 1. In the case of heavy ion projectiles the default NMZ, based on the region material, is not necessarily sufficient to score all the residual nuclei, which could include possible ion fragments.
- 2. Residual nuclei from low-energy neutron interactions are only scored if that information is available in the low-energy neutron data set (see Manual)
- 3. Starting with Fluka2006.3 protons are scored, together with <sup>2</sup>H, <sup>3</sup>H, <sup>3</sup>He, <sup>4</sup>He, at the end of their path, if transported (see option EVENTYPE). This is a change with respect to previous versions where protons were not scored.

## Card: RESNUCLEi [3/4]

Postprocessing:

- use post-processor **usrsuw.f** to calculate average
- use post-processor **usrsuwev.f** to calculate average *and* perform off-line calculation of radioactive decay (induced radioactivity)

#### output :

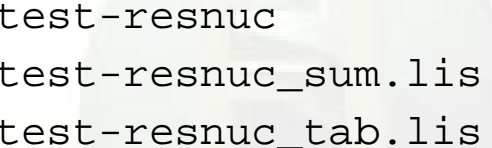

binary file with average distribution ASCII summary file (see below) ASCII table for plotting programs

```
content of test-resnuc_sum.lis :
**** test-resnuc ****
   Total primaries run: 132961
   Total weight of the primaries run: 132961.
 Detector n: 1 TDet
    (Region 34 Volume: 8. cmc,
     distr. type : 3
     Z_max: 78, N-Z_max: 42, N-Z_min: -4)
    Tot. response (n/cmc/pr) 0.000382190832 +/- 99. %
    (--> Nuclei/pr 0.00305752666 +/- 99. % )
```

```
Card: RESNUCLEi [4/4]
 **** Isotope Yield as a function of Mass Number ****
 **** (nuclei / cmc / pr) ****
 A_min: 1 - A_max: 198
 A: 186 1.5870372E-08 +/- 9.9000000E+01 %
 A: 185 3.7605012E-09 +/- 9.9000000E+01 %
 A: 184 1.4581326E-08 +/- 9.9000000E+01 %
 A: 183 1.0712972E-08 +/- 9.9000000E+01 %
 A: 182 7.4882118E-09 +/- 9.9000000E+01 %
...
 **** Isotope Yield as a function of Atomic Number ****
             (nuclei / cmc / pr)Z_min: 1 - Z_max: 78
 Z: 74 5.2413383E-08 +/- 9.9000000E+01 %
 Z: 42 3.0072785E-07 +/- 9.9000000E+01 %
 Z: 41 4.7906228E-08 +/- 9.9000000E+01 %
 Z: 40 3.7605012E-09 +/- 9.9000000E+01 %
 Z: 38 3.7605012E-09 +/- 9.9000000E+01 %
...
**** Residual nuclei distribution ****
 **** (nuclei / cmc / pr) ****
 A \ Z 68 69 70 71 72 73 74 75 76 77 78
```
186 0.00E+00 0.00E+00 0.00E+00 0.00E+00 0.00E+00 0.00E+00 1.59E-08 0.00E+00 0.00E+00 0.00E+00 0.00E+00 +/- 0.0 % +/- 0.0 % +/- 0.0 % +/- 0.0 % +/- 0.0 % +/- 0.0 % +/-99.0 % +/- 0.0 % +/- 0.0 % +/- 0.0 % +/- 0.0 % 185 0.00E+00 0.00E+00 0.00E+00 0.00E+00 0.00E+00 0.00E+00 3.76E-09 0.00E+00 0.00E+00 0.00E+00 0.00E+00 +/- 0.0 % +/- 0.0 % +/- 0.0 % +/- 0.0 % +/- 0.0 % +/- 0.0 % +/-99.0 % +/- 0.0 % +/- 0.0 % +/- 0.0 % +/- 0.0 % 184 0.00E+00 0.00E+00 0.00E+00 0.00E+00 0.00E+00 0.00E+00 1.46E-08 0.00E+00 0.00E+00 0.00E+00 0.00E+00 +/- 0.0 % +/- 0.0 % +/- 0.0 % +/- 0.0 % +/- 0.0 % +/- 0.0 % +/-99.0 % +/- 0.0 % +/- 0.0 % +/- 0.0 % +/- 0.0 % 183 0.00E+00 0.00E+00 0.00E+00 0.00E+00 0.00E+00 0.00E+00 1.07E-08 0.00E+00 0.00E+00 0.00E+00 0.00E+00 +/- 0.0 % +/- 0.0 % +/- 0.0 % +/- 0.0 % +/- 0.0 % +/- 0.0 % +/-99.0 % +/- 0.0 % +/- 0.0 % +/- 0.0 % +/- 0.0 %

...

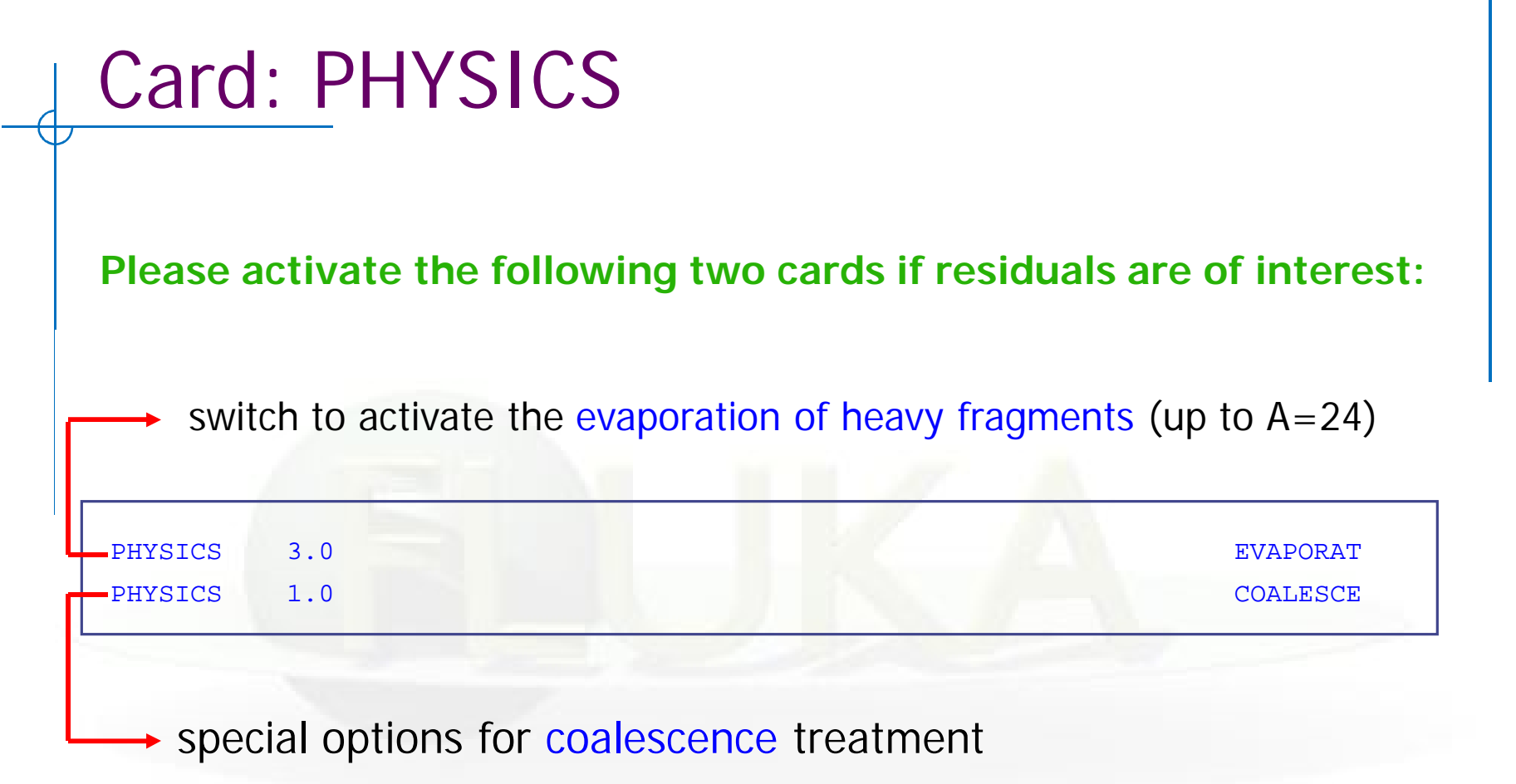

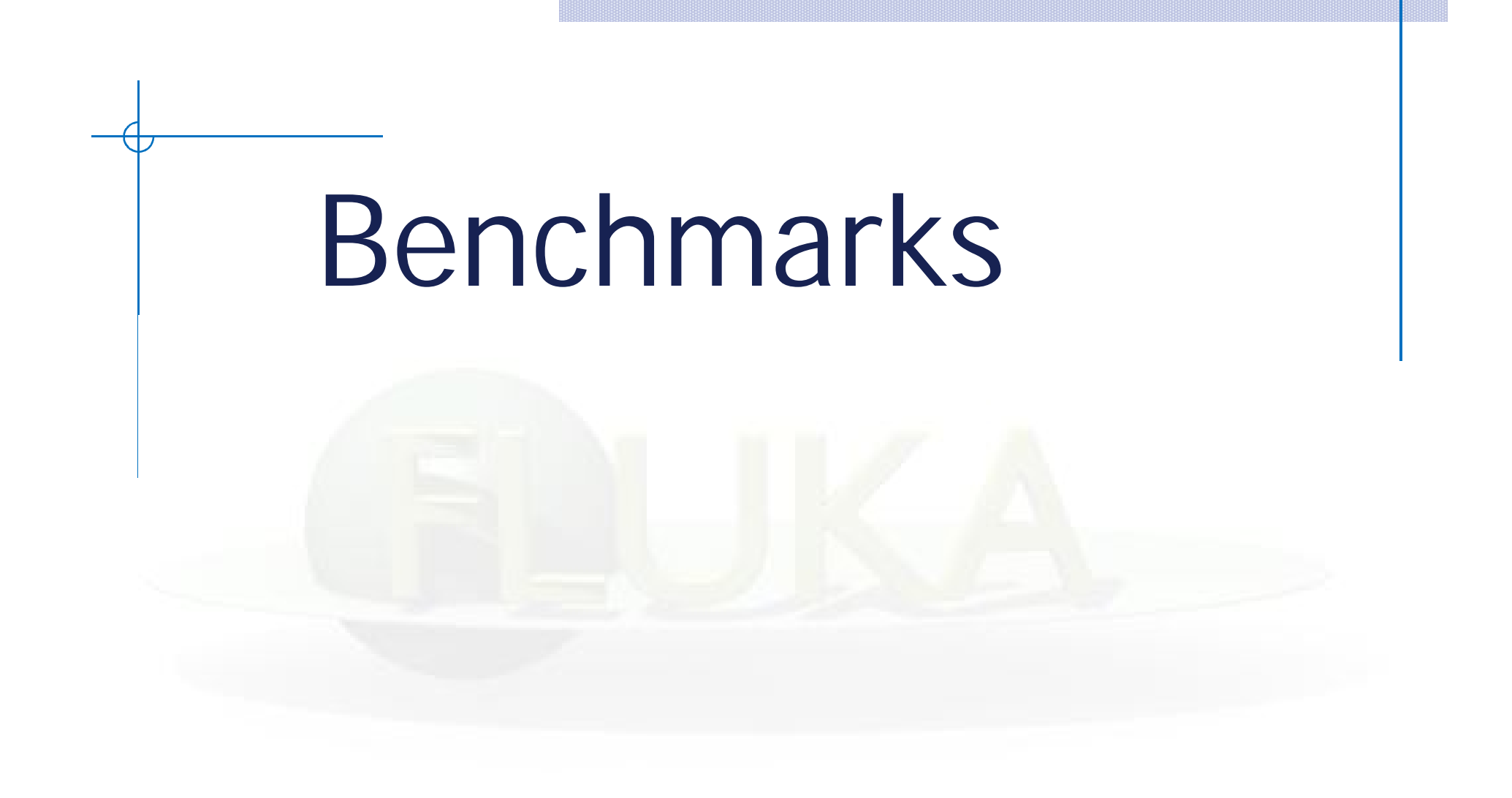

# Benchmark experiment

Irradiation of samples of different materials to the stray radiation field created by the interaction of a 120 GeV positively charged hadron beam in a copper target

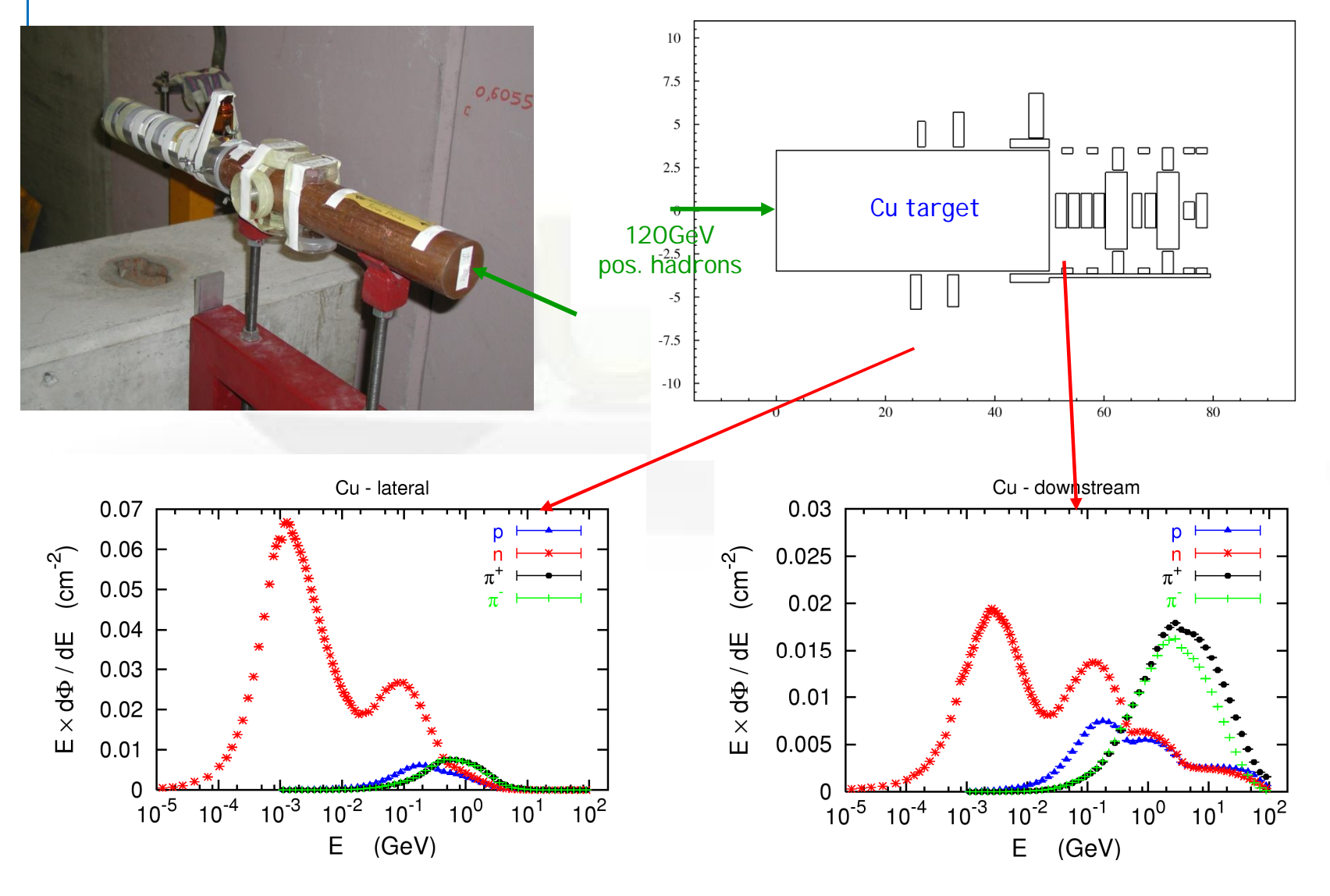

# Benchmark Experiment

Measurement and calculation of

# 1.Specific activities 2.Residual dose equivalent rates

for different cooling times

## Benchmark experiment – *Instrumentation 1*

#### **Low-background coaxial High Precision Germanium detector (Canberra)**

- use of two different detectors (90 cm<sup>3</sup> sensitive volume, 60% and 40% relative efficiency)

### **Genie-2000 (Ver. 2.0/2.1) spectroscopy software by Canberra and PROcount-2000 counting procedure software**

- include a set of advanced spectrum analysis algorithms, *e.g.,* nuclide identification, interference correction, weighted mean activity, background subtraction and efficiency correction
- comprise well-developed methods for peak identification using standard or usergenerated nuclide libraries. HERE: use of user-generated nuclide libraries, based on nuclides expected from the simulation and material composition

#### **Efficiency calibration with LABSOCS**

- allows the creation of a corrected efficiency calibration by modelling the sample taking into account self-absorption inside the sample and the correct detector geometry

Reference: M. Brugger, S. Roesler, *et al.,* Nuclear Instruments and Methods A 562 (2006) 814-818

## Benchmark experiment – *Instrumentation 2*

## **Portable spectrometer Microspec**

- $\blacksquare$  NaI detector, cylindrical shape, 5 x 5 cm
- **folds spectrum with detector** response ("calibrated" with <sup>22</sup>Na source)
- **physical centre of detector** determined with additional measurements with known sources ( 60Co, 137Cs, 22Na) to be 2.4 cm

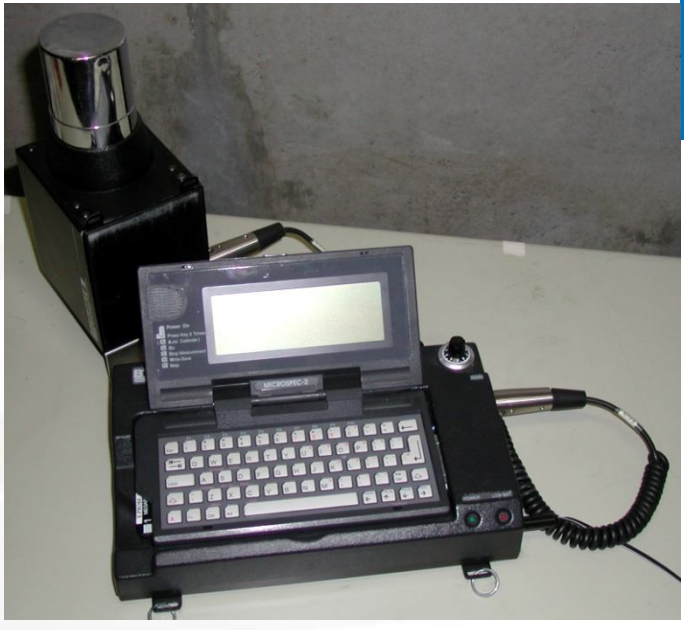

Reference: M. Brugger *et al.,* Radiat. Prot. Dosim. 116 (2005) 12-15

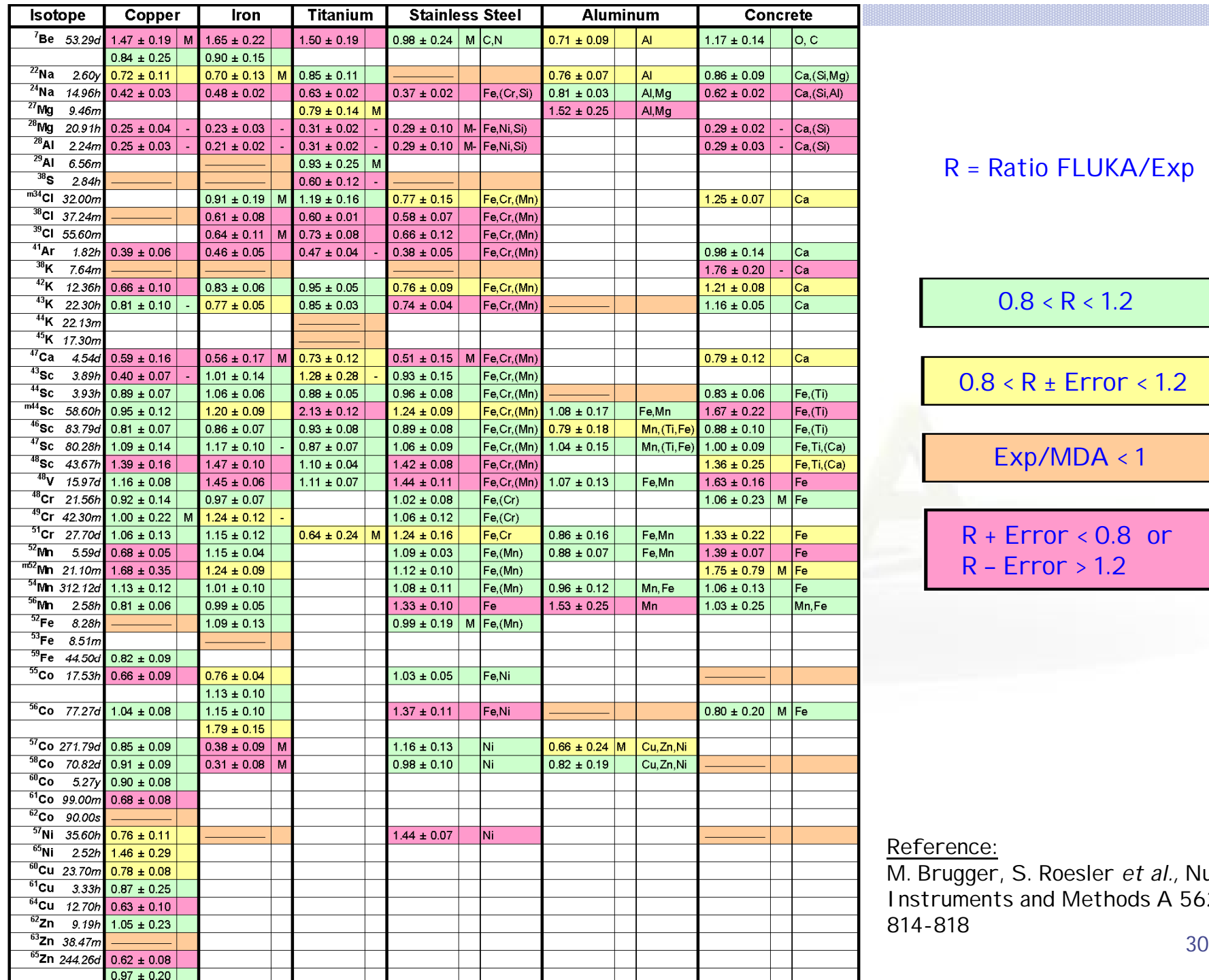

R = Ratio FLUKA/Exp

 $0.8 < R < 1.2$ 

 $0.8 < R \pm E$ rror < 1.2

Exp/MDA < 1

 $R + Error < 0.8$  or R – Error > 1.2

Reference:

M. Brugger, S. Roesler *et al.,* Nuclear Instruments and Methods A 562 (2006) 814-818

# Benchmark experiment – *Results 1*

## Dose rate as function of cooling time for different distances between sample and detector

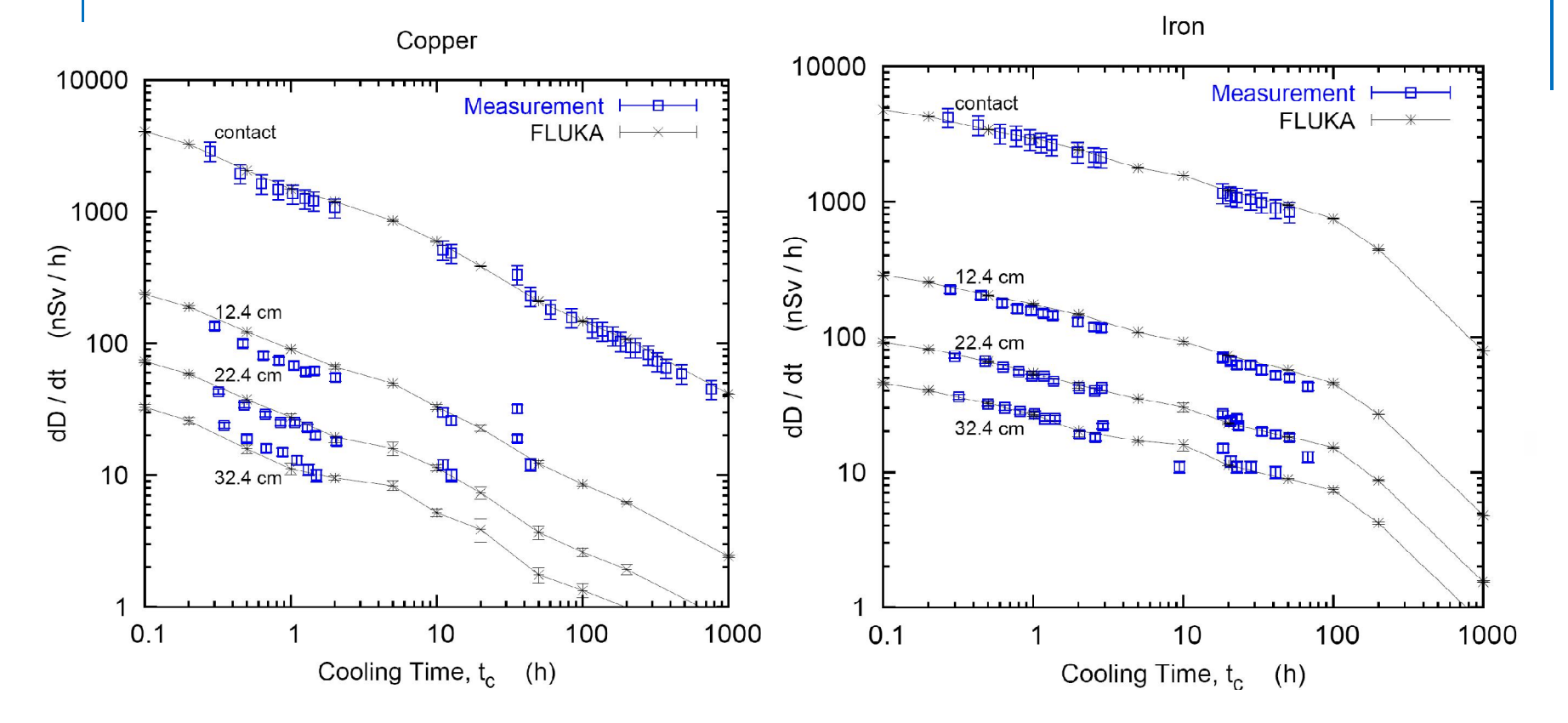

Reference: M. Brugger, S. Roesler *et al.,* Radiat. Prot. Dosim. 116 (2005) 12-15

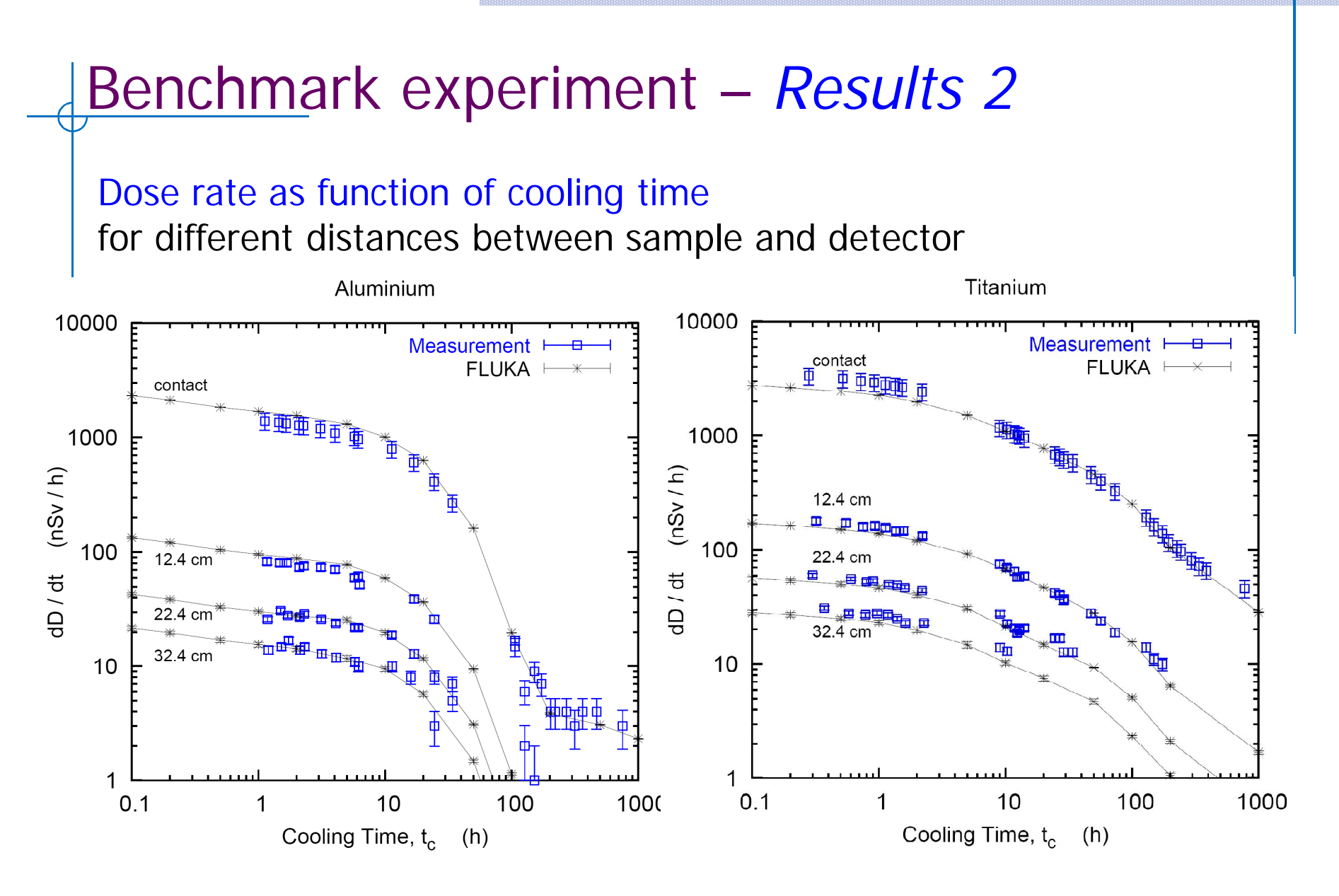

Reference: M. Brugger, S. Roesler *et al.,* Radiat. Prot. Dosim. 116 (2005) 12-15

# Benchmark experiment – *Results 3*

Dose rate as function of cooling time for different distances between sample and detector

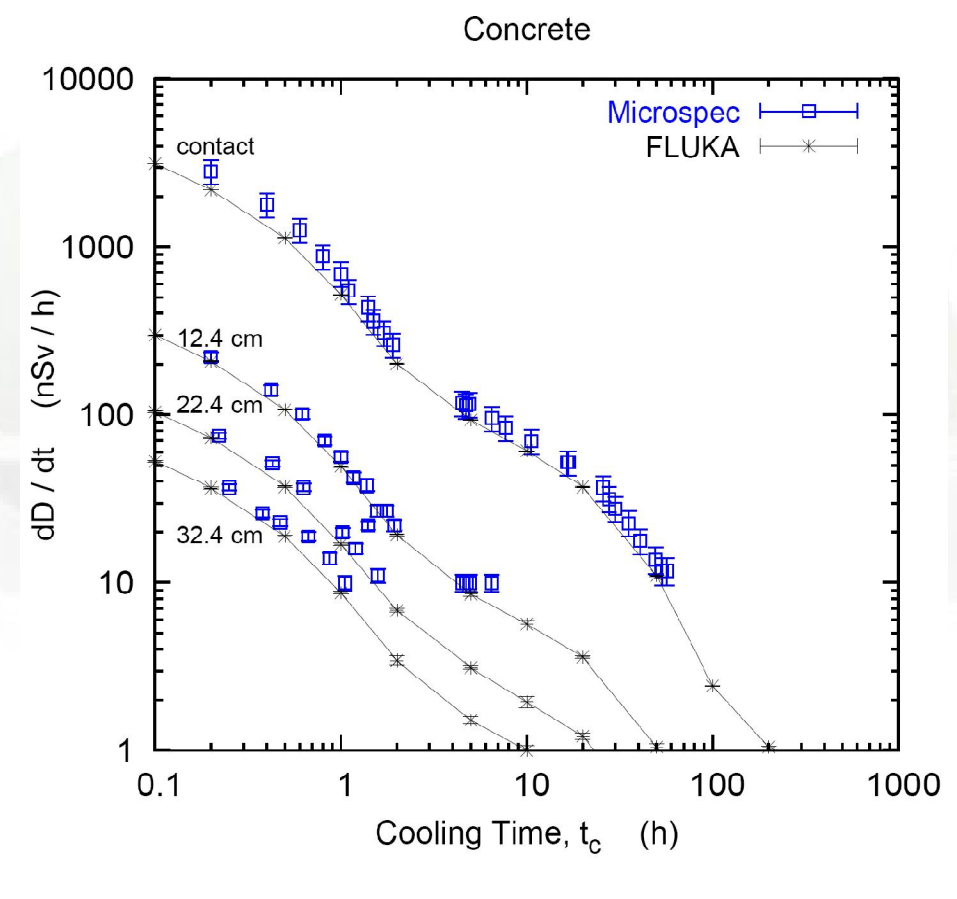

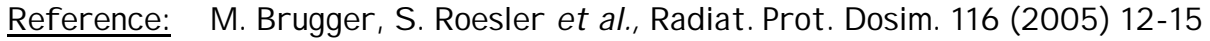

## Benchmark experiment

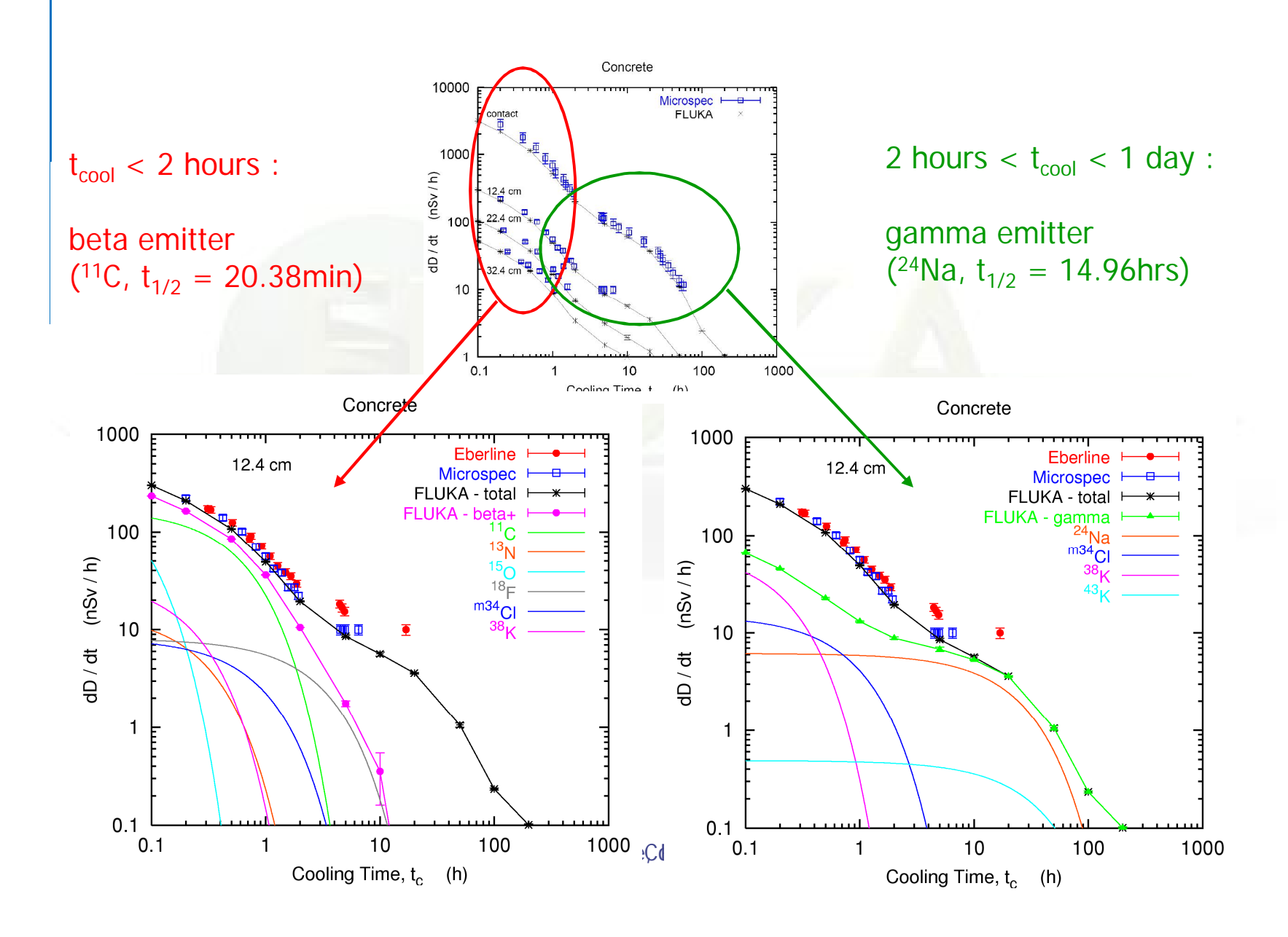

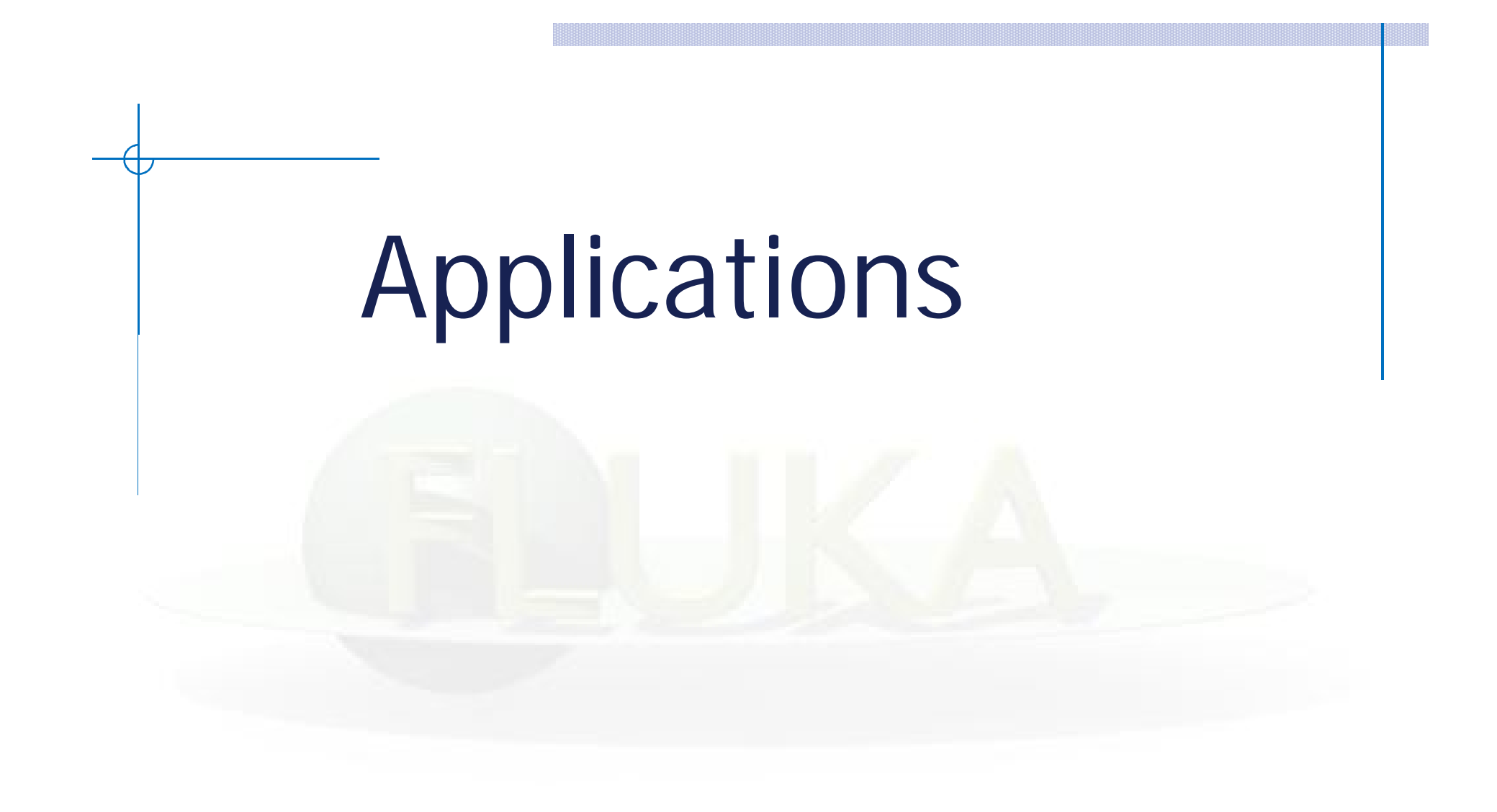

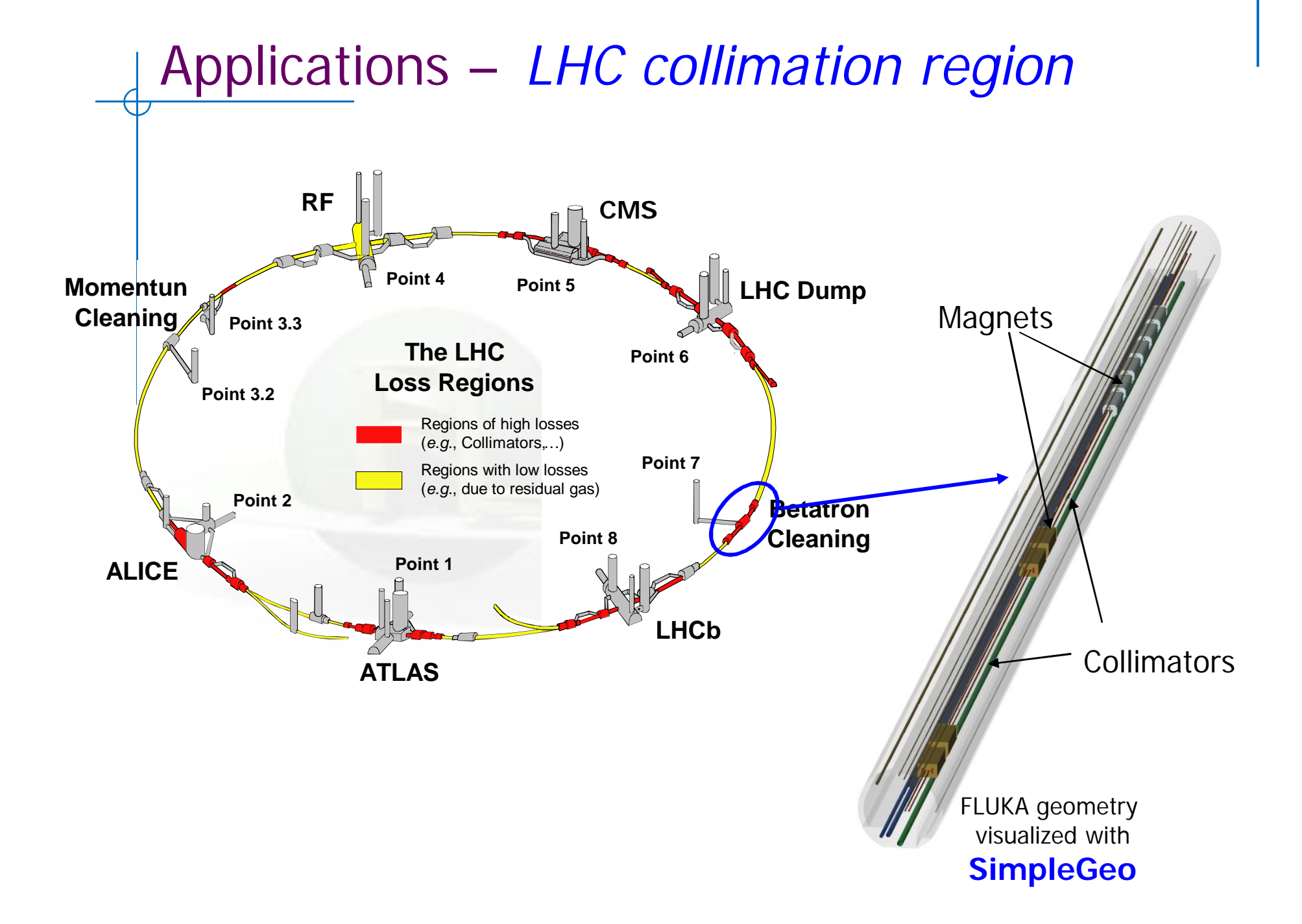

## Applications – *LHC collimation region*

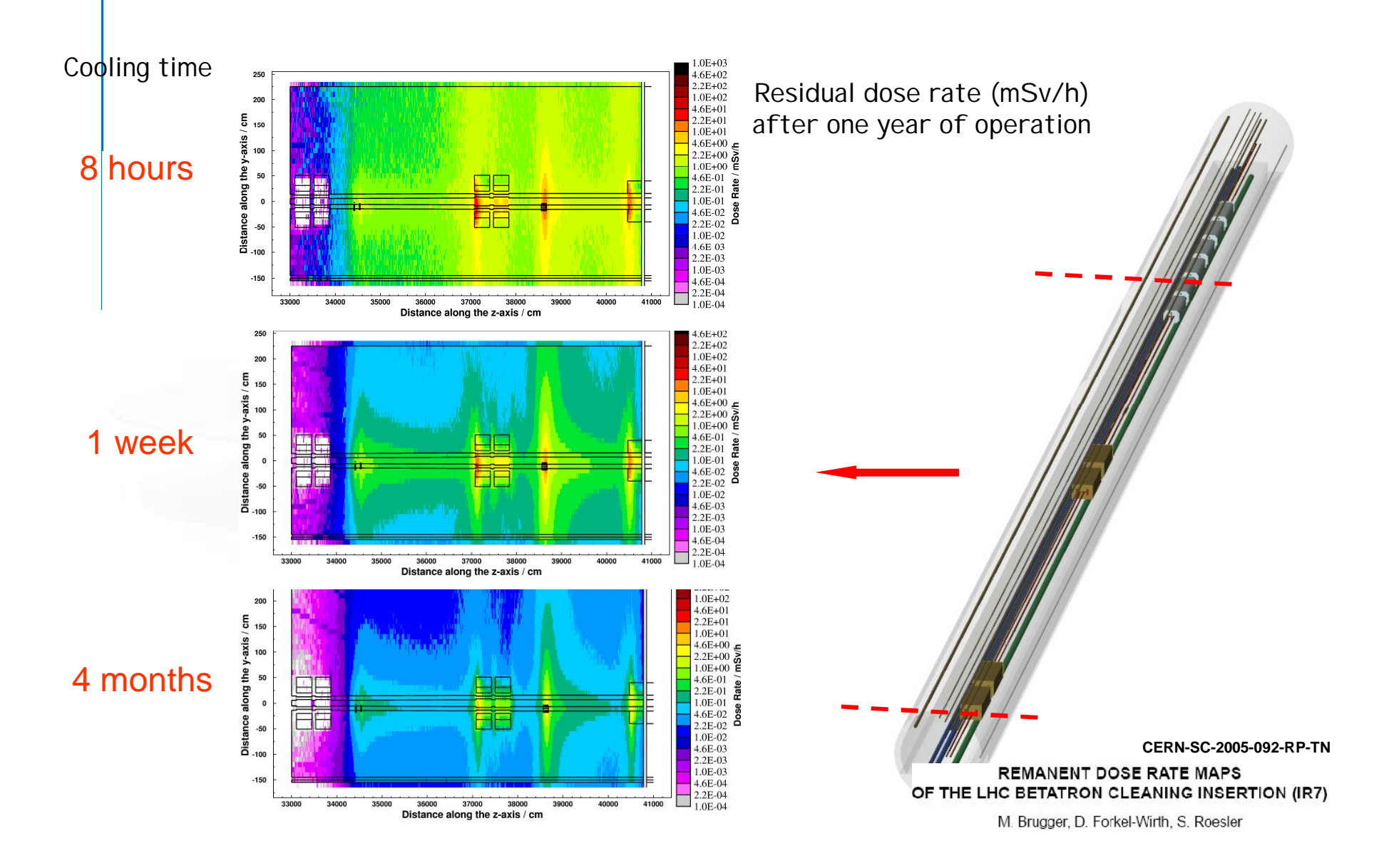

## Applications – *LHC collimation region*

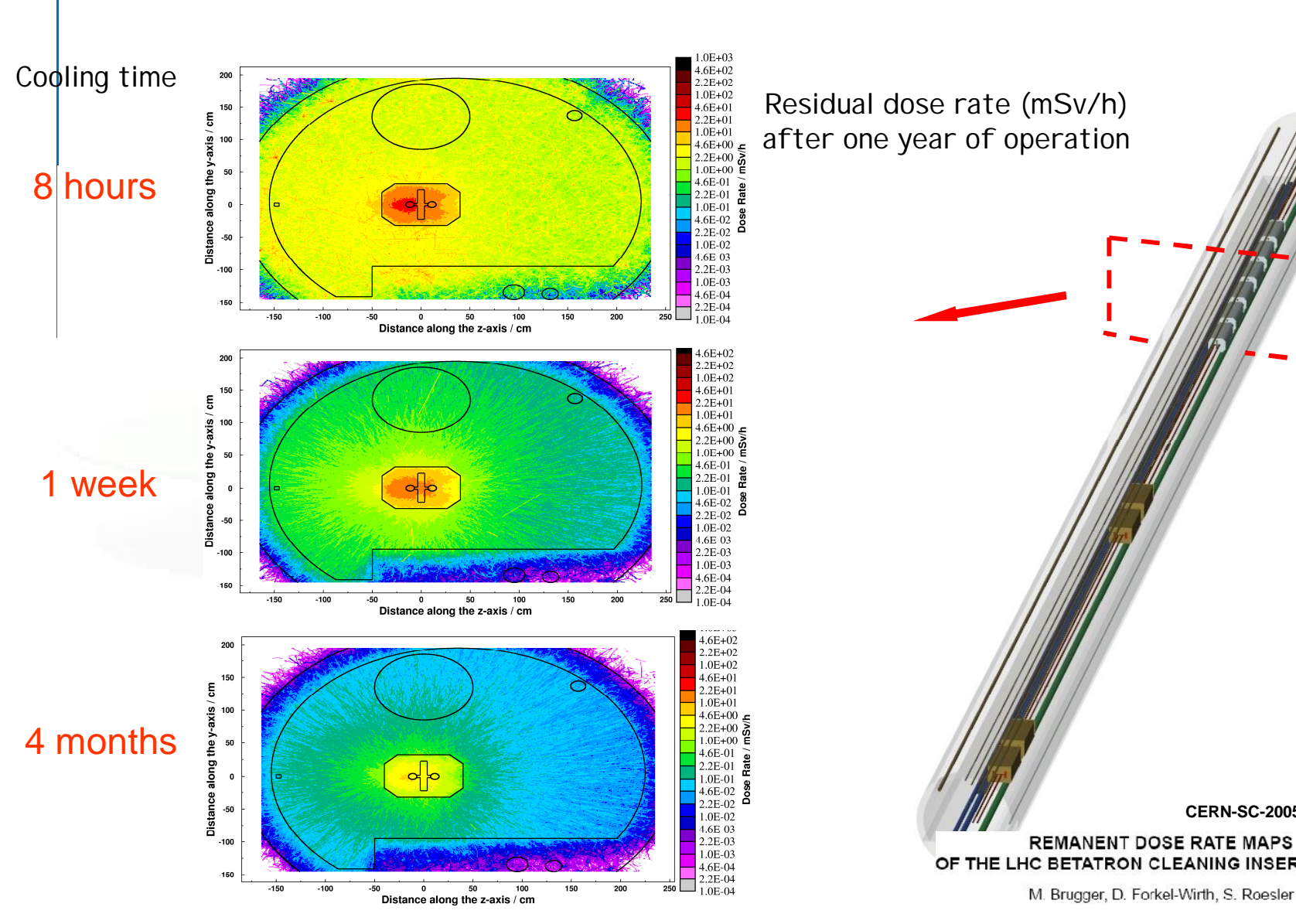

OF THE LHC BETATRON CLEANING INSERTION (IR7)

**CERN-SC-2005-092-RP-TN**

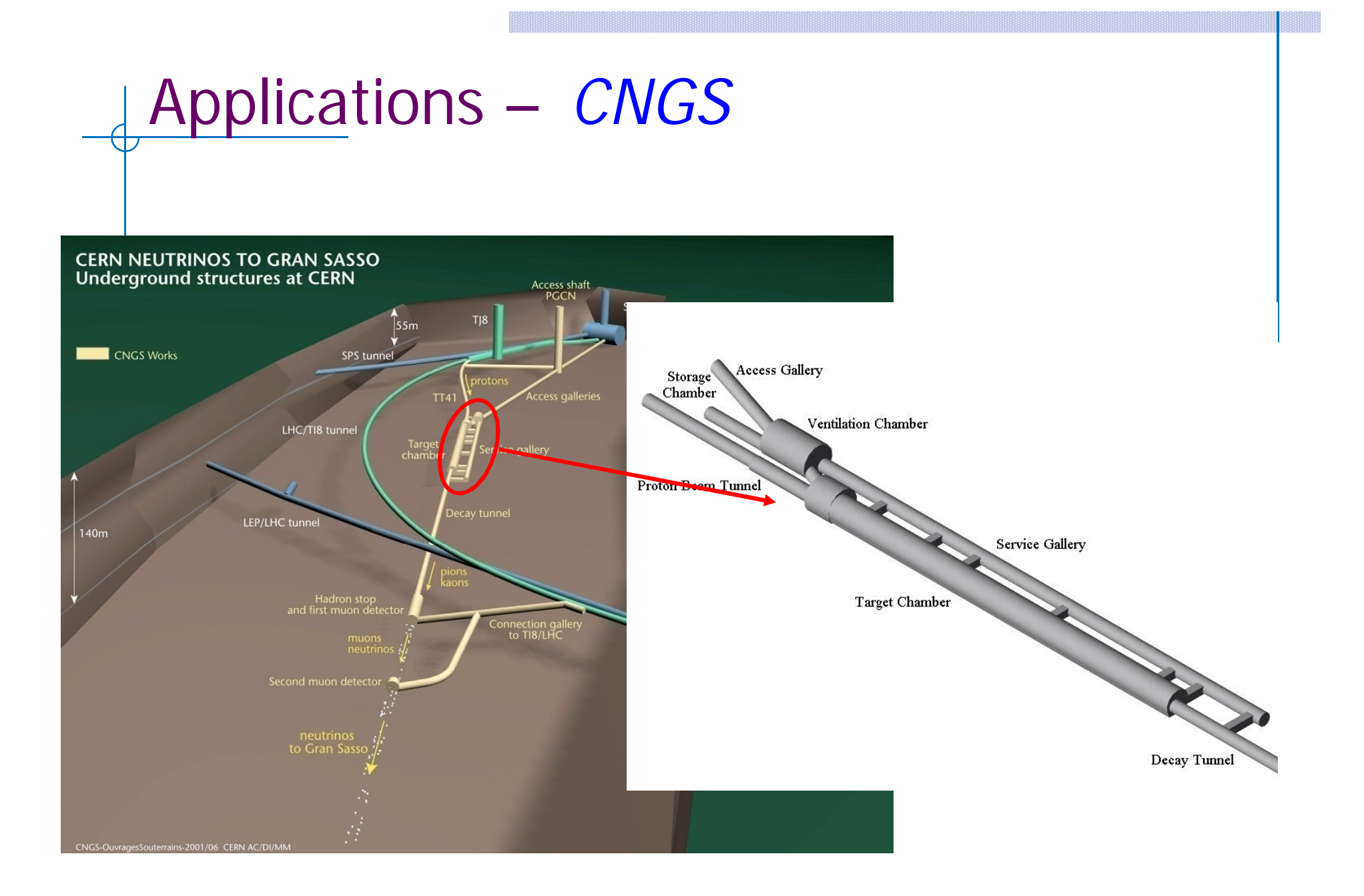

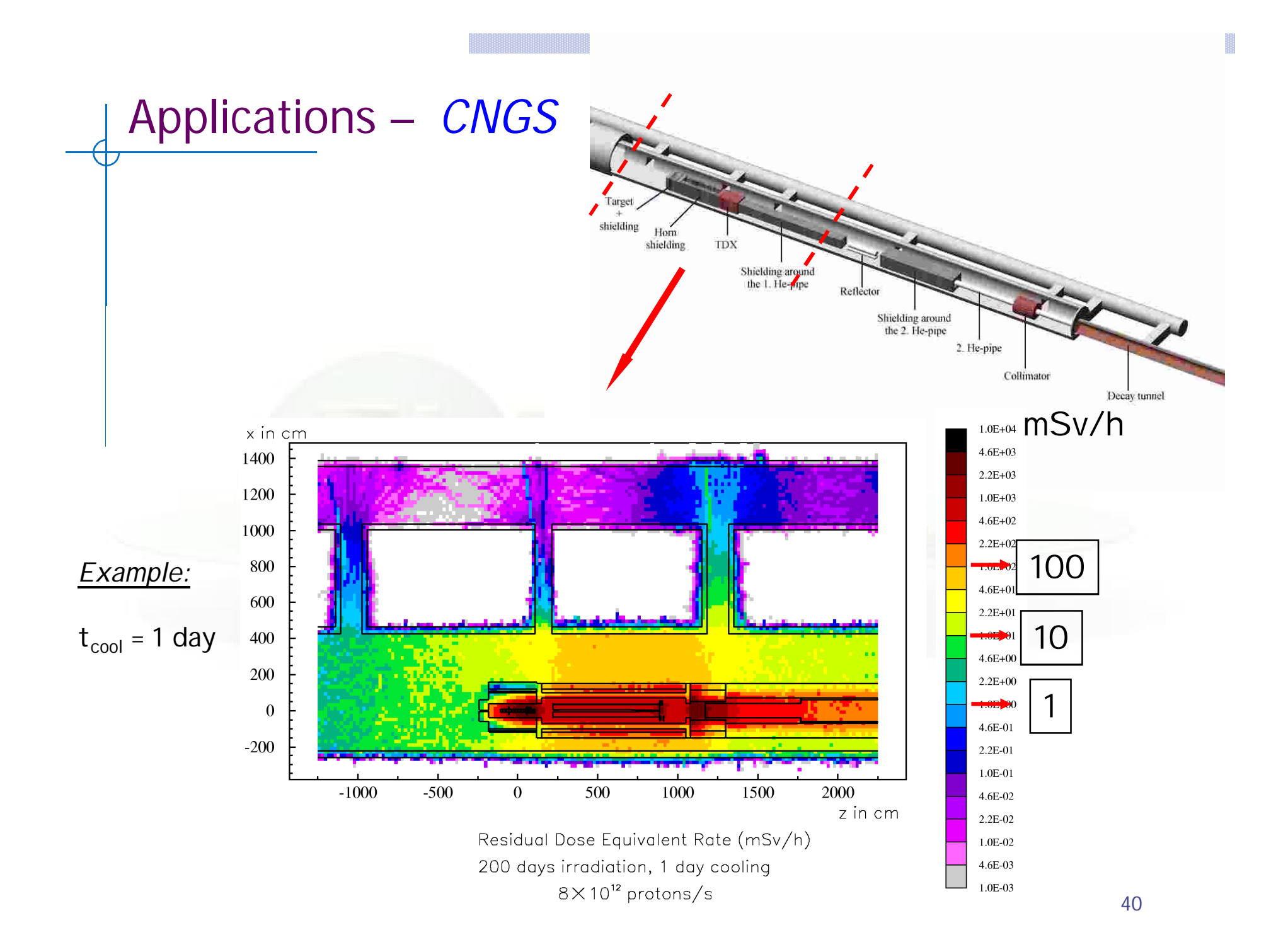

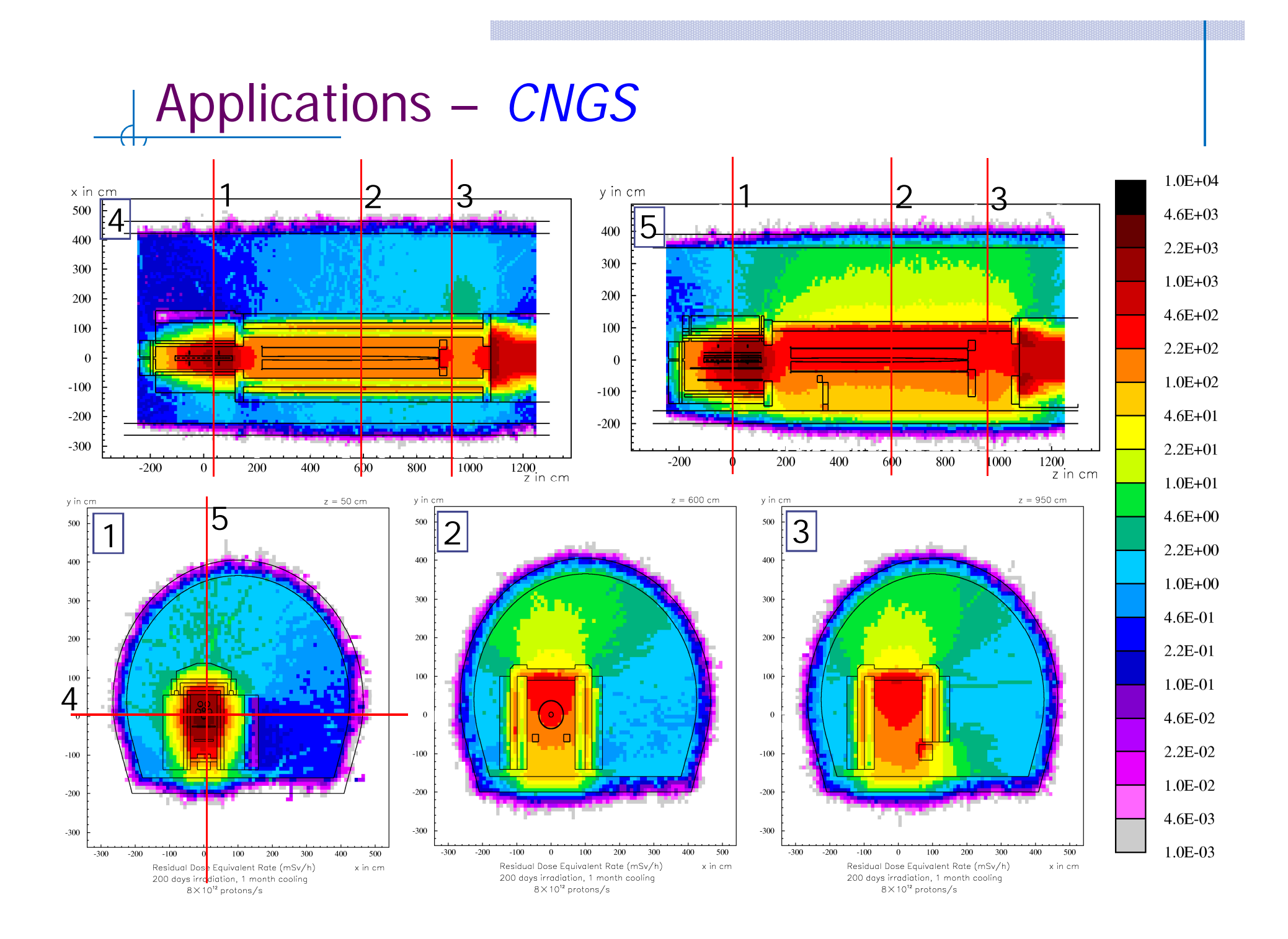

# Two-step method

- not part of the standard FLUKA distribution
- all routines and data-files are available on request from Stefan.Roesler@cern.ch

# **Dverview**

## **Two separate FLUKA simulations:**

### *1st step*

- simulation of production of radioactive nuclides and of their build-up and decay for a certain irradiation pattern and different cooling times
	- write-out of all information on produced radio-nuclides at each cooling time into external file via user-routine usrrnc.f
	- uses the analytical solution of the Bateman equation in FLUKA (i.e., radioactive build-up and decay identical to 1-step method)

## *2nd step*

- simulation(s) of radioactive decay and transport of decay radiation
- information on radio-nuclides read in from file created in 1<sup>st</sup> step via user-routine source.f
- individual simulations for each requested cooling time

## Advantages and disadvantages

### *Advantages*

- geometry for 1st and 2nd step can be different, *e.g.,*
	- \* simulation of dose rate only from a certain activated component in a different environment (*e.g.,* taken out from accelerator and brought into laboratory)
	- \* investigation of relative contributions to the dose rate at a certain locations (e.g., beam-line components and tunnel wall)
	- \* contributions from gamma, beta+ and beta- emitter can be studied separately
	- complex irradiation pattern can be read-in from external data file (*e.g.,* exact treatment of several hundred beam-spills)

### *Disadvantages*

- several simulations needed: for 1<sup>st</sup> step and for 2<sup>nd</sup> step for each individual cooling time
- dedicated user-routines have to be linked and a number of data-files are needed during execution